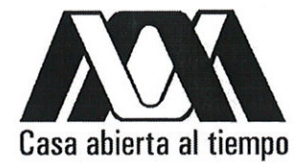

### UNIVERSIDAD AUTÓNOMA METROPOLITANA **UNIDAD XOCHIMILCO**

Mtro. Jaime Francisco Irigoyen Castillo

Director de la División de Ciencias y Artes para el Diseño UAM Xochimilco

#### **INFORME FINAL DE SERVICIO SOCIAL**

Dirección General de Política Ambiental Integración regional y Sectorial, ubicado en Blvd. Adolfo Ruiz Cortines 4209, 1er Piso ala B, Col. Jardines de la Montaña.

Periodo: 01 de febrero de 2013 al 01 de agosto de 2013

**Provecto:** Por un Servicio Útil y Responsable

**Clave: 17.05.04** 

**Mario Lozano Coahuilas** 

Licenciatura: Planeación Territorial

División de Ciencias y Artes para el Diseño

**Matrícula: 207360411** 

Tel. 56312021

Cel. 5549622834

Correo electrónico: oiram-21@hotmail.com

Lic. Juan Miguel Ornelas Rodríguez. Jefe de Departamento de Administración y Servicios de apoyo Simos

SECRETARÍA DE MEDIO AMBIENTE **RECURSOS NATURALES SERVICIO SOCIAL** 

Mtra. María de Jesús Gómez Cruz Coordinadora de la Carrera en Planeación territorial

#### **INTRODUCCIÓN**

Como integrante del Sistema Nacional de Información Ambiental y Recursos Naturales (SNIARN), el Espacio Digital Geográfico (ESDIG) de la SEMARNAT es un sistema geográfico, muestra en mapas los programas ambientales y sociales dedicados al aprovechamiento, protección, restauración y conservación de los ecosistemas naturales de México. Por medio de herramientas interactivas, permite además analizar la relación entre los programas y diversas temáticas: vegetación, uso de suelo, cuerpos de agua, áreas naturales protegidas, clima, suelos, cuerpos de agua, entre otros.

El acervo de este espacio digital geográfico se encuentra documentado en metadatos. Cuenta con coberturas multi-temporales, más de 350 cartas digitales e imágenes de satélite obtenidas de los principales sensores remotos. La información cartográfica, cartas e imágenes, son proporcionadas por las dependencias del Gobierno Federal y se encuentran integradas en una base de datos geográfica.

Para mostrar los mapas del ambiente, aprovechamos las herramientas informáticas que facilitan el adquirir, almacenar y organizar la información en forma digital para manejarla y difundirla en internet. Por tanto, intuitivamente se proporciona el acceso a la información ambiental, un visor interactivo nos permite obtener mapas que se ajustan a las necesidades del ciudadano. Los usuarios avanzados pueden también disponer de las capas por medio de "software" de uso libre o comercial, publicamos los servicios de mapa siguiendo los protocolos establecidos por el "Open Geospatialconsortium" (OGC).

El Subsistema de Información sobre el Ordenamiento Ecológico (SIORE) es una herramienta en etapa de desarrollo y en continua actualización. Está dirigida a la sociedad en general para la difusión y consulta de los Programas de Ordenamiento Ecológico decretados en el territorio nacional.Integra información proporcionada por los Gobiernos Estatales o Municipales, no sustituye las atribuciones y responsabilidades de dichas entidades referidas en la LGEEPA y su Reglamento en la materia.

### **OBJETIVO GENERAL**

 $\checkmark$  Fortalecer las actividades de gestión y seguimiento de política ambiental, actualizando las bases de datos de las modalidades de los Programas de Ordenamiento Ecológico dentro del territorio mexicano.

# **OBJETIVOS ESPECÍFICOS**

- $\checkmark$  Participar en el análisis, construcción y uso de bases de datos del Sistema de Información Geográfica (SIG) en materia de Ordenamiento Ecológico.
- $\checkmark$  Asignar los lineamientos ecológicos a las Unidades de gestión Ambiental, entendida como la meta o estado deseado en una UGA.
- $\checkmark$  Integrar el Modelo que es la representación en un sistema de información geográfica, de las Unidades de Gestión Ambiental y sus respectivos lineamientos y estrategias ecológicas

### **METODOLOGÍA**

- 1. Se llevó a cabo un análisis del proceso de Ordenamiento Ecológico y su fundamentación jurídica como la Ley General del Equilibrio Ecológico y la Protección al Ambiente, el Reglamento de la LGEEPA en materia de Ordenamiento Ecológico, las diversas leyes o regulaciones locales que rijan en la materia y el portal electrónico de la Dirección General de Política Ambiental e Integración Regional y Sectorial, DGPAIRS-SEMARNAT.
- 2. Se accedió al Subsistema de Información sobre el Ordenamiento Ecológico para saber cuál es su operación y visualizar mapas temáticos.
- 3. Se utilizó la herramienta Excel para la manipulación de la base de datos para el SIG de SEMARNAT.
- 4. Se implementaron herramientas SIG como el ArcMap para la manipulación de las bases cartográficas.
- 5. Por último se mostraron las actualizaciones en el SIG y se hizo una revisión general en cada uno de los Ordenamientos Ecológicos, por temas y por manejo de capas.

### **ACTIVIDADES REALIZADAS**

Revisión del Manual del Proceso Ecológico y Guía de Ordenamiento con la finalidad de obtener conocimiento sobre el conjunto de procedimientos para la formulación, expedición, ejecución, evaluación y modificación de los programas de Ordenamiento Ecológico.

Posteriormente, revisé las cuatro modalidades de ordenamiento ecológico, que en este caso son el general, el marino, el regional y el local. Me dieron un ejemplo de cada ordenamiento para ver cómo es su estructura para que los ordenamientos faltantes por validar pudiera trabajarlos.

Exploré el Subsistema de información sobre el Ordenamiento Ecológico que es un sistema de información geográfica que tiene la SEMARNAT con el fin de conocer su funcionamiento y manipular las herramientas con las que cuenta este visor de mapas. Hice diversos mapas temáticos con los diferentes temas que en este caso son los Ordenamientos Ecológicos decretados de todo el territorio nacional para poder identificar las problemáticas de impacto ambiental o para las previsiones a que deberá sujetarse el aprovechamiento sostenible de los recursos naturales, el mantenimiento de los bienes y servicios ambientales y la conservación de los ecosistemas y la biodiversidad en las zonas marinas mexicanas y sus zonas federales adyacentes.

Generé una base de datos en Excel para el Programa de Ordenamiento ecológico Local del municipio de Cozumel, Quintana Roo, decretado el 3 de noviembre del 2008 con el propósito de actualizarlo e integrar los dos productos que indica el Reglamento: el modelo de ordenamiento ecológico y la bitácora ambientalEl modelo de ordenamiento ecológico es un mapa de regionalización ecológica que típicamente resulta de un análisis de aptitud. En este modelo se señalan las unidades de gestión ambiental (asociadas a los lineamientos y estrategias ecológicas que correspondan) y que muestra un patrón de ocupación territorial (o distribución de las actividades económicas y productivas) que maximiza el consenso y minimiza los conflictos ambientales (que se definen como la concurrencia de actividades incompatibles en un área determinada).

La bitácora ambiental es un mecanismo fundamental en la planeación democrática, ya que provee los medios para la rendición de cuentas, la transparencia en la toma de decisiones y el acceso a la información de la ciudadanía. La bitácora registra el proceso de ordenamiento ecológico y, mediante indicadores ambientales, provee los medios para evaluar la efectividad del POET.

En la base de datos se manejó en un archivo de Excel todas las estrategias generales que indica el Programa de Ordenamiento Ecológico, posteriormente se generaron varias hojas asignando cada una de las Unidades de Gestión Ambiental (UGA) con su respectivo tema y su descripción. En otro archivo, se realizó otra base de datos donde se especifica en una columna la clave de la UGA y en la otra el criterio, dichos criterios tienen a la vez una descripción, una vez hecho esto se le entregó al JUD de Informática para que se subiera al sistema y poder visualizar la actualización.

Me hicieron llegar por medio de unos planos los cuales tienen claves de UGAS modificadas las cuales corregí en la base de datos que había generado anteriormente y capturé los criterios faltantes para relacionarlos con las UGA´s.

Para el Programa de ordenamiento Ecológico del Territorio del Estado de México 2006 se hizo lo mismo que el de Cozumel, se actualizó y se hicieron las respectivas tablas tomando como base el decreto para que de la misma manera se visualizara en el Subsistema de Información Geográfica.

Capturé los lineamientos generales del Ordenamiento Ecológico del Territorio del Estado de Yucatán decretado el 26 de julio del 2007, en esta actividad, la base ya estaba formada, únicamente faltaban los 39 lineamientos que aplican a todas las UGA´s.

Concluí con la generación de la base de datos del Programa de Ordenamiento Ecológico Regional del Estado de Querétaro decretado el 17 de abril del 2009 donde generé un archivo formato .xls donde capturé 113 criterios con su respectiva clave y 23 lineamientos aplicables a las UGA´s, después se formó una matriz con la clave de uga, los criterios y los lineamientos, una columna para cada uno, esto con el apoyo de la Publicación Decreto POET.

Revisé las Unidades de Gestión Ambiental del Programa de Ordenamiento Regional del Estado de Querétaro en el programa ArcMap, checando la tabla de atributos donde se encuentra toda la información que coincidieran el número de UGA´s con el nombredel municipio y el uso de suelo y revisarlo contra la publicación que se usó para los criterios, esto para determinar que no hubiese errores en la tabla de atributos del shape y que concordara con lo que menciona en el decreto que es lo oficial.

Apliqué nuevos campos en la tabla de atributos del shape de Querétaro, en este caso cree una columna llamada superficie y otra con el nombre de hectáreas e hice el cálculo para cada uno de los números de uga (polígono).

Revisé que los nombres de los campos de la tabla de atributos del shape de Querétaro tuvieran compatibilidad con los nombres de los campos del formato de Excel.

Para el Ordenamiento Ecológico y Territorial del Estado de Colima aprobado en agosto del 2012 primeramente revisé que la información en la tabla del shapecorresponda a lo que dice el decreto, tanto el nombre de la uga como la superficie y elaboré las tablas de 355 criterios de regulación ecológica junto con su clave, 39 lineamientos y su número como clavey por último la matriz de asignación por UGA.Este modelo de ordenamiento ecológico y territorial consiste en definir para cada unidad de gestión ambiental las políticas y criterios de manejo, fueron 132 uga´s cuya numeración sigue un orden general donde cada una de estas se encuentra normada por una política ambiental general que determinara las directrices a seguir para alcanzar la meta o el estado deseable que el lineamiento determina.

Elaboré las tablas de criterios de regulación ecológica y su asignación por UGA del Programa Regional de Ordenamiento Ecológico Territorial de la Subcuenca Laguna de Cuyutlán, Colima. Fueron 217 criterios con su descripción, 21 lineamientos con su clave y la matriz de asignación por uga´s. La base de datos se entregó al programador para que subiera la información al sistema de la SEMARNAT y quedara actualizado el modelo de ordenamiento.

Construcción de las tablas de criterios de regulación ecológica y su asignación por UGA delPrograma de Ordenamiento Ecológico de la Región Cuenca de Burgos que comprende los estados de Coahuila, Nuevo León y Tamaulipas.

Estas tablas las conformé con las unidades de gestión ambiental que son áreas del territorio relativamente homogéneas a las que les asigné los lineamientos y las estrategias ecológicas. El estado deseable de cada UGA se refleja en la asignación de la política ambiental y el lineamiento ecológico que le corresponde. Debido a su extensión y complejidad territorial, el modelo de ordenamiento ecológico para la Región Cuenca de Burgos contiene 636 tipos diferentes de UGA. Además a la tabla le asigné otra columna con el nombre de objetivos, su descripción y la clave.

Hice una revisión general de todos los ordenamientos ecológicos que había realizado hasta el momento y que ya se encuentran actualizados en el sistema de información sobre el ordenamiento ecológico, para averiguar que los criterios y lineamientos para cada uno de los decretos no tengan inconsistencias y se puedan visualizar todos los datos a la hora de identificar una UGA dentro del mapa base.

Llevé a cabo un reporte de los Ordenamientos Ecológicos que tuvieron inconsistencias generando un archivo en Excel donde anoté el nombre del ordenamiento especificando la razón o el motivo por el que no se puede visualizar la uga o si no se encuentra la información de los criterios que le aplican a la uga, si estas se repiten o el número de clave no corresponde con la asignada en el decreto.

Realicé una bitácora para saber que ordenamientos ecológicos faltaban por actualizarse, esto lo podía saber porque al hacer clic en una uga mostraba si ya tenía aplicados los criterios.

Acudí a una conferencia llamada "Elementos para una ciudad sustentable: el caso de cuatro dinámicas socioespaciales en la Ciudad de México", en la Universidad Nacional Autónoma de México e hice una reseña la cual fue entregada al jefe del proyecto y a la vez comentarle sobre de qué trató la conferencia.

Revisé las inconsistencias que tiene el Programa de Ordenamiento Ecológico Territorial del Estado de Hidalgoen el Sistema de Información de la SEMARNAT y posteriormente corregirlas en la matriz del Estatal de Hidalgo.

Modifiqué algunos criterios ecológicos en la tabla de Excel que hacen mención en el programa publicado en el periódico oficial del Estado el día 2 de abril del 2001, esto fue sólo para el caso de las ugas que hacen mención en esta actualización y se procedió a subir la información al sistema.

Generé las tablas de criterios de regulación ecológica y su asignación por UGA del Programa de Ordenamiento Ecológico Estatal de Michoacán de Ocampo, donde me dieron un archivo con los lineamientos generales los cuales tenía que pasarlos al Excel y colocarlos en una hoja junto con los objetivos y la matriz de asignación.

Leí y analicé el Programa de Ordenamiento Ecológico Marino del Golfo de California, posteriormente realicé la matriz de criterios de regulación ecológica y su asignación por UGA, para este programa que fue el más sencillo de trabajar sólo cuenta con 12 lineamientos generales y solamente 15 UGA´S por lo que la matriz de asignación fue muy pequeña.

Construí la matriz de criterios de regulación ecológica y su asignación por UGA del Programa de Ordenamiento Ecológico y por riesgo eruptivo del territorio del volcán Popocatépetl y su zona de influencia del Estado de Puebla.

Edité la tabla de atributos del shape del POE volcán Popocatépetl Puebla, arreglando los campos correspondientes. Generé nuevas columnas a la tabla del shp con los siguientes nombres en las columnas, nombre de la uga, política, uso predominante, usos compatibles, usos incompatibles, usos condicionados y superficie en hectáreas, llené esos campos con la información reflejada en el programa.

Edité la tabla de atributos del shape del Programa de Ordenamiento Ecológico volcán Popocatépetl Morelos, arreglando los campos correspondientes. Hice algo similar al Ordenamiento de Puebla.

Realicé las tablas de criterios de regulación ecológica y su asignación por UGA del Programa de Ordenamiento Ecológico del Estado De Tabasco tomando como datos los lineamientos, los criterios específicos, las estrategias y los criterios generales, además generé la matriz de asignación.

Edité la tabla de atributos del shape del POE Estatal de Tabasco, arreglando los campos correspondientes. Asigné clave de UGA, nombre de UGA, política y superficie

Agregué los criterios especificados para cada uno de los usos condicionados del Programa de Ordenamiento Ecológico Volcán Popocatépetl Morelos y realicé su matriz de asignación por UGA.

Por ultimo revisé todas las actualizaciones que hice en el sistema de información y reporté si hubo errores.

### **OBJETIVOS Y METAS ALCANZADOS**

Uno de los grandes objetivos alcanzados es que obtuve conocimiento de cómo se lleva a cabo un proceso para generar un Ordenamiento Ecológico, un instrumento de planeación que nos permite aprovechar los recursos naturales y que dentro del manual del proceso de ordenamiento ecológico nos sirve como guía para orientarnos.

Conocí las cuatro modalidades de Ordenamientos que son los regionales, locales, marinos y el general que llevan a cabo las autoridades competentes de los Gobiernos Estatales y Municipales, así como para personas o grupos interesados en esta temática.

Supe manejar e interactuar con el subsistema de información de Ordenamiento ecológico, conociendo sus diferentes herramientas, su funcionamiento y así analizar de acuerdo a sus diferentes temas una problemática en concreto respecto a los usos de suelo, ecosistemas, vegetación, cuerpos de agua, clima, etc.

En un plazo de seis meses se revisaron y actualizaron 12 Programas de Ordenamiento Ecológico de los cuales fueron uno Marino, uno local y 10 regionales.

Se validaron los 12 programas y se subieron al sistema de la SEMARNAT para que la sociedad en general pudiera consultarlos de manera fácil y eficaz.

### **RESULTADOS Y CONCLUSIONES**

Sobre los Programas de Ordenamiento Ecológico se realizó la actualización de base de datos de Cozumel, en la tabla de abajo se muestra un ejemplo de la captura de los criterios que le aplican a la Unidades de Gestión Ambiental.

| <b>CRITERIOS</b> | <b>DESCRIPCIÓN</b>                                                                                                    |
|------------------|----------------------------------------------------------------------------------------------------|
| 1                | Se permite la construcción de nuevas viviendas residenciales<br>siempre y cuando éstas se conecten con la red de drenaje<br>municipal                                                                                                    |
| $\overline{2}$   | La instalación de plantas desalinizadoras y la construcción de<br>pozos de extracción de agua quedan condicionadas a la<br>presentación de evidencias científicas en la Manifestación de<br>Impacto Ambiental que demuestren que la disposición de<br>salmueras no genera impactos negativos irreversibles sobre las<br>características fisicoquímicas del agua de mar ni a los hábitat<br>terrestres, costeros o al acuífero, que deriven en desequilibrios<br>ecológicos y conflictos ambientales. |
| 3                | Es obligatorio separar la canalización del drenaje sanitario y<br>pluvial.                                                                                                    |
| 4                | Es obligatorio orientar el drenaje pluvial a pozos de absorción con<br>sistemas de decantación, trampas de grasas y sólidos, y filtración<br>arenosa.                                                                                                    |
| 5                | Es obligatoria la conexión de los nuevos desarrollos al sistema<br>drenaje municipal.                                                                                                    |
| 6                | Se prohíben los tiraderos a cielo abierto para la disposición de<br>desechos sólidos.                                                                                                    |
| $\overline{7}$   | La autorización de todo desarrollo estará condicionada a la<br>presentación de un programa de separación y reciclado de<br>residuos sólidos aprobado por el Ayuntamiento.                                                                                                    |
| 8                | Es obligatoria la operación de un sistema de separación y<br>reciclado de residuos sólidos en los desarrollos.                                                                                                    |
| 9                | Se promoverá la instalación de infraestructura para la generación<br>de energía alternativa basada en recursos renovables (solar,<br>eólica) dentro del área que se pretende desarrollar.                                                                                                    |
| 10               | Es de carácter obligatorio la adaptación de sistemas que<br>permitan el flujo adecuado del agua entre los humedales<br>adyacentes a las carreteras.                                                                                                    |

**Tabla 1. Relación de registro de criterios**

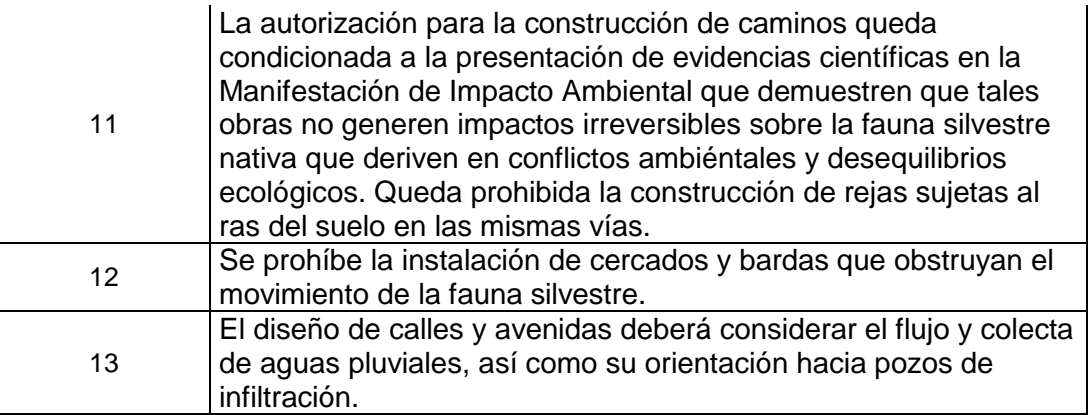

En la tabla de abajo se muestra la matriz de asignación por UGA.

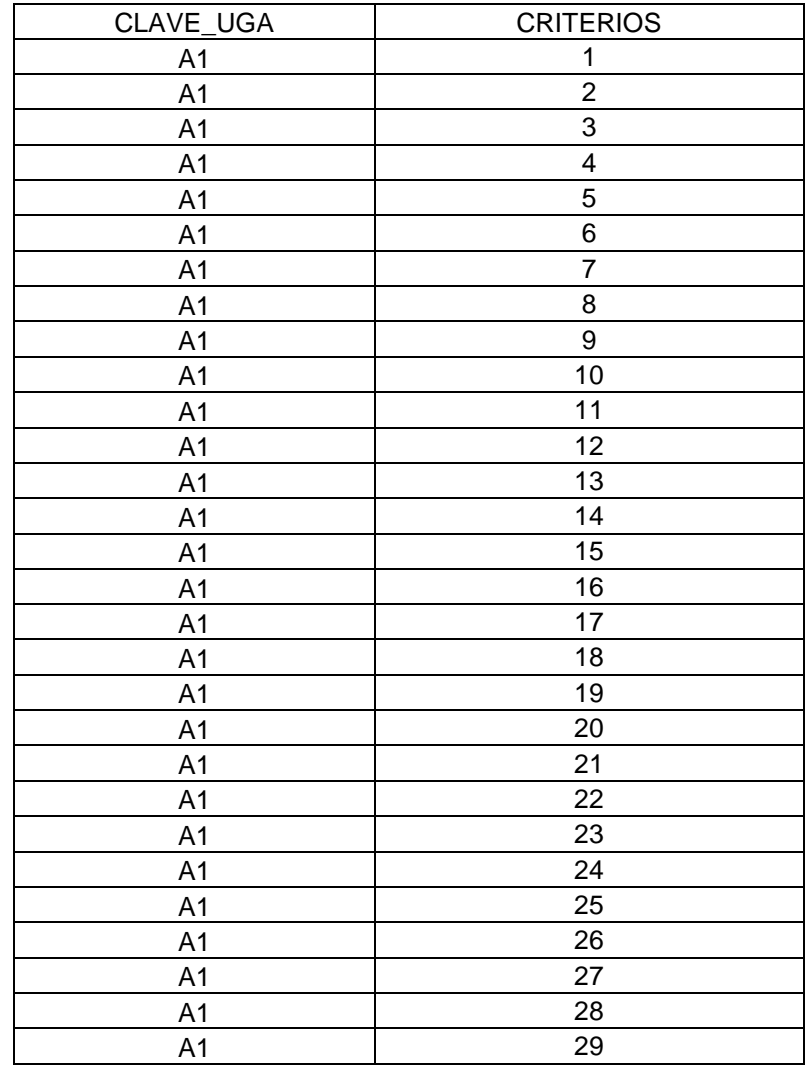

# T**abla 2. Matriz de asignación por uga.**

Cuando la base de datos mostrada en las tablas de arriba se suben al sistema tenemos como resultado la visualización del mapa temático del Ordenamiento Ecológico de Cozumel, Quintana Roo, como se observa en la imagen de abajo indicando en la ventana la UGA seleccionada y los criterios que le aplican a cierta UGA.

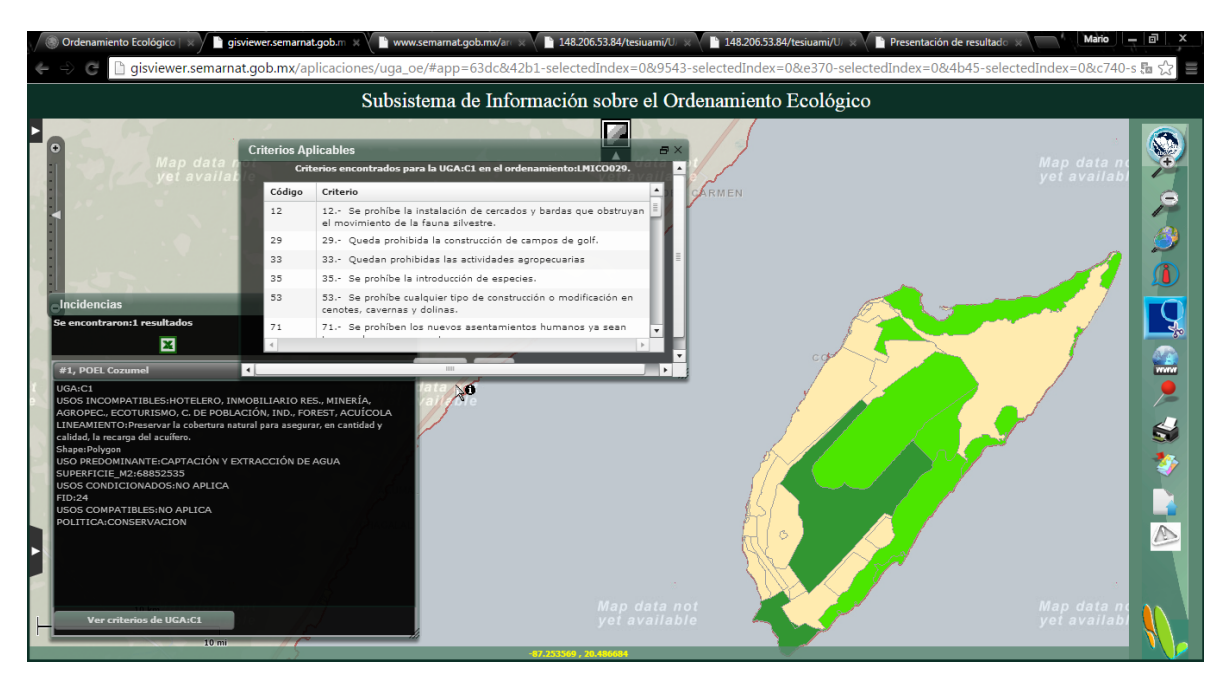

**Mapa 1. Programa de Ordenamiento ecológico Local del municipio de Cozumel, Quintana Roo.**

En la tabla de abajo se muestran los criterios y su clave del Programa de Ordenamiento Ecológico del Estado de México, se capturaron para hacer la relación con la matriz de asignación.

#### **Tabla 3. Relación de registro de criterios**

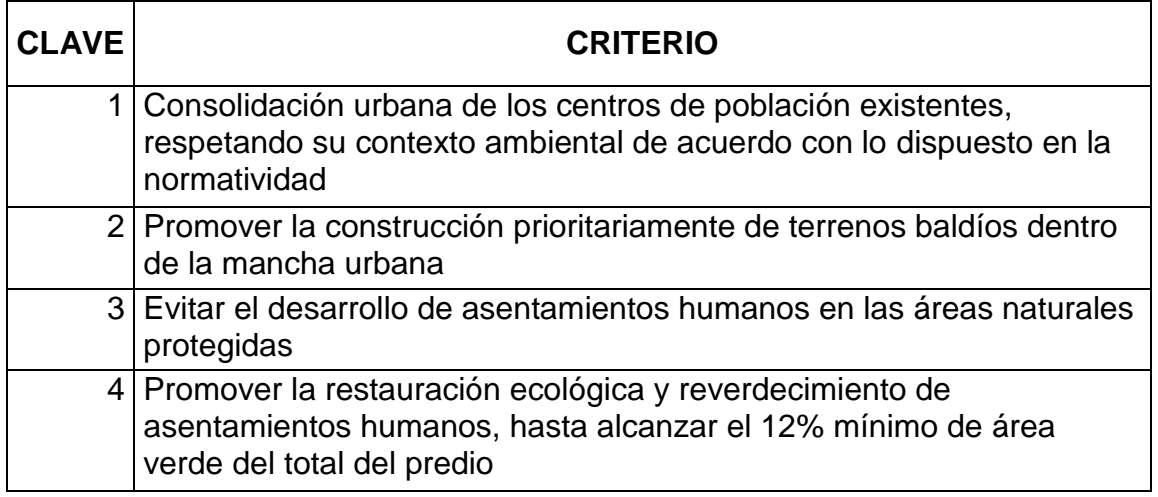

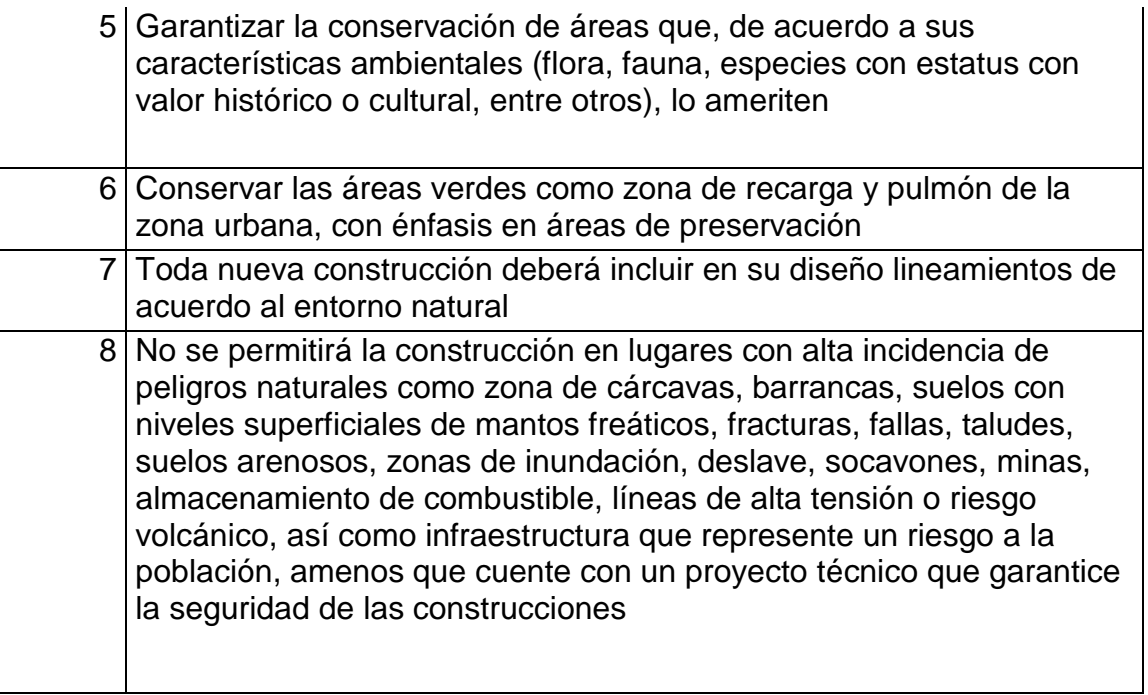

En esta tabla se muestra la clave de la uga y el numero de criterio que le corresponde.

# **Tabla 4. Matriz de asignación por uga,**

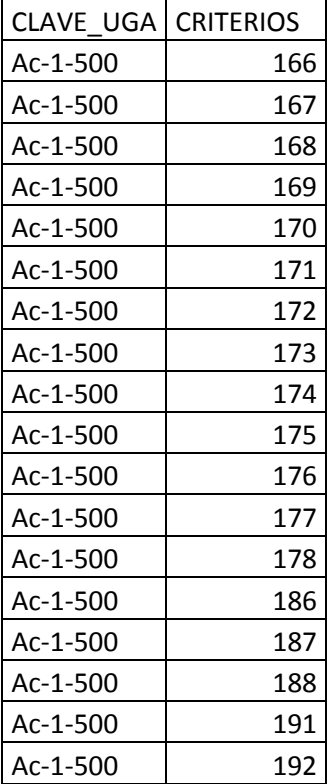

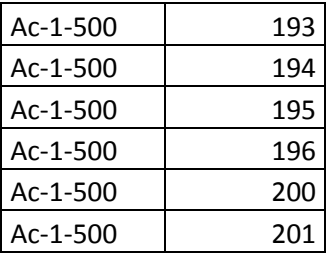

Teniendo como resultado el mapa temático del Estado de México donde se puede visualizar las ugas y los criterios que le aplican. Es importante recalcar que de acuerdo a las políticas ambientales que maneja este programa nos indica en el plano con color beige como política de aprovechamiento sustentable, el verde limón de conservación, el verde bandera de protección y el naranja de restauración.

**Mapa 2. Programa de ordenamiento Ecológico del Territorio del Estado de México**

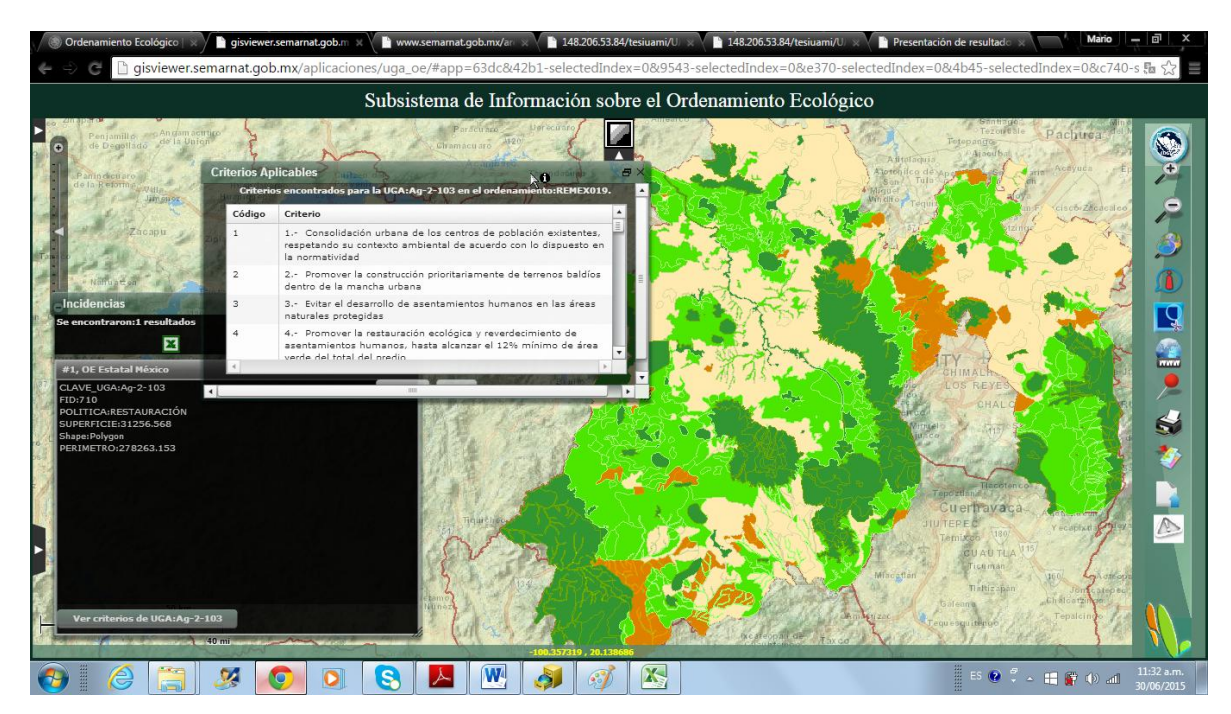

Se aplicaron los lineamientos generales que integra el Programa de Ordenamiento Ecológico del Territorio del Estado de Yucatán y se agregaron a la base de datos existentes.

# **Tabla 5. Lineamientos generales**

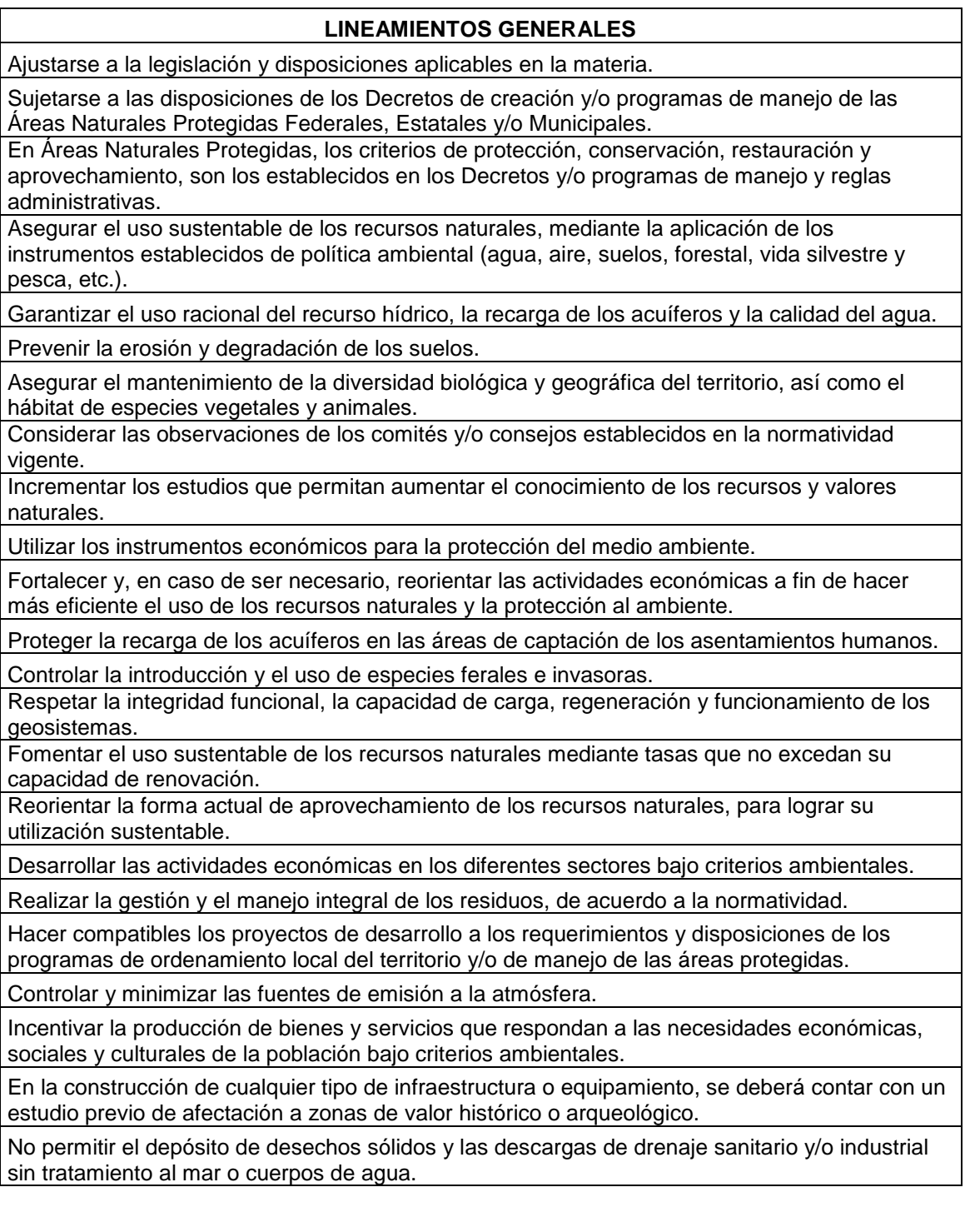

Todo sitio para la ubicación de rellenos sanitarios locales o regionales deberá contar con un estudio específico que establezca criterios ecológicos para la selección del sitio, la construcción, la operación y la etapa de abandono del mismo, así como las medidas de mitigación del impacto al manto freático y la alteración de la vegetación presente.

Promover zonas de vegetación natural dentro de las áreas urbanas.

En el desarrollo de los asentamientos humanos deberá evitarse la afectación (tala, extracción, caza, captura, etc.) de selvas, manglares, ciénaga y dunas entre otros, excepto en aquellos casos en que de manera específica se permita alguna actividad; así como la afectación las poblaciones de flora y fauna endémicas, amenazadas o en peligro de extinción. En su caso, se establecerán medidas de mitigación o compensación de acuerdo a la normatividad ambiental vigente.

Establecer programas educativos para incorporar a la ciudadanía en el manejo ambiental urbano (basura, ruido, erosión, etc.), a través de material educativo y cursos específicos.

Fortalecer e integrar los programas para la recuperación de los valores naturales y culturales del territorio.

Fomentar la creación de Unidades de Conservación, Manejo y Aprovechamiento Sustentable de la Vida Silvestre (UMAS).

Elaborar programas de manejo forestal para la protección y uso de las selvas y recursos forestales.

El crecimiento de los asentamientos humanos deberá limitarse a las áreas y criterios establecidos en los Programas de Desarrollo Urbano y al presente Ordenamiento.

En la definición de nuevas reservas territoriales para asentamientos humanos deberá evaluarse las condiciones físicas, biológicas y socioeconómicas locales en congruencia con la propuesta de ordenamiento ecológico.

Establecer viveros e invernaderos para producción de plantas nativas con fines comerciales y de restauración.

El aprovechamiento intensivo de la fauna silvestre debe estar acorde a las aptitudes del ecosistema.

Establecer medidas de rehabilitación en los cuerpos de agua afectados.

Remediación y recuperación de suelos contaminados.

Las actividades de restauración ecológica a realizarse en estas unidades tendrán especial énfasis en el restablecimiento y protección de las poblaciones afectadas de fauna y flora silvestre de importancia para los ecosistemas presentes.

En el ámbito de sus competencias, el Estado y los Municipios deben establecer zonas prioritarias para la restauración ecológica, que coadyuven con el sistema de áreas naturales protegidas de Yucatán, para la restauración y conservación de los recursos naturales.

La construcción de nuevas vialidades debe evitar la fragmentación del hábitat en áreas de conservación de flora y fauna y ANP's.

Se realizó la tabla de criterios del Programa de ordenamiento Ecológico de Querétaro con sus respectivas claves para posteriormente agregarlas a la matriz.

#### **Tabla 6. Registro de criterios**

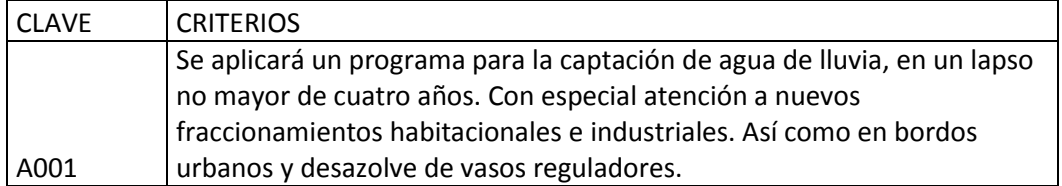

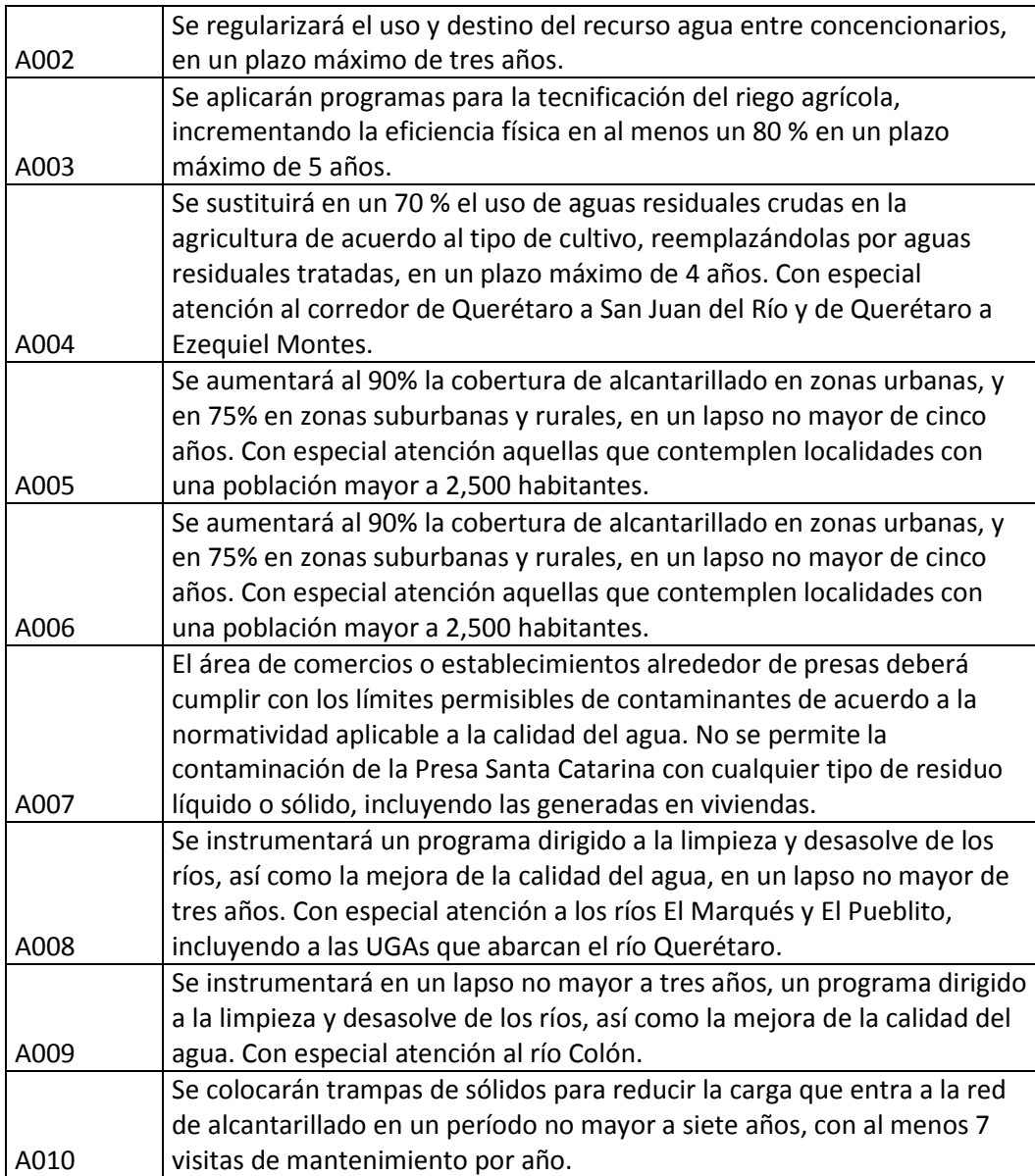

Se hizo la captura de los 23 lineamientos con su respectiva clave para llevar un esquema y después relacionarlas con la matriz de asignación.

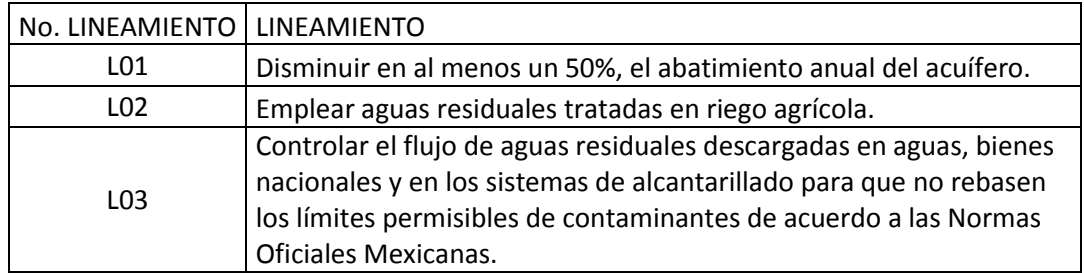

### **Tabla 7. Lineamientos generales.**

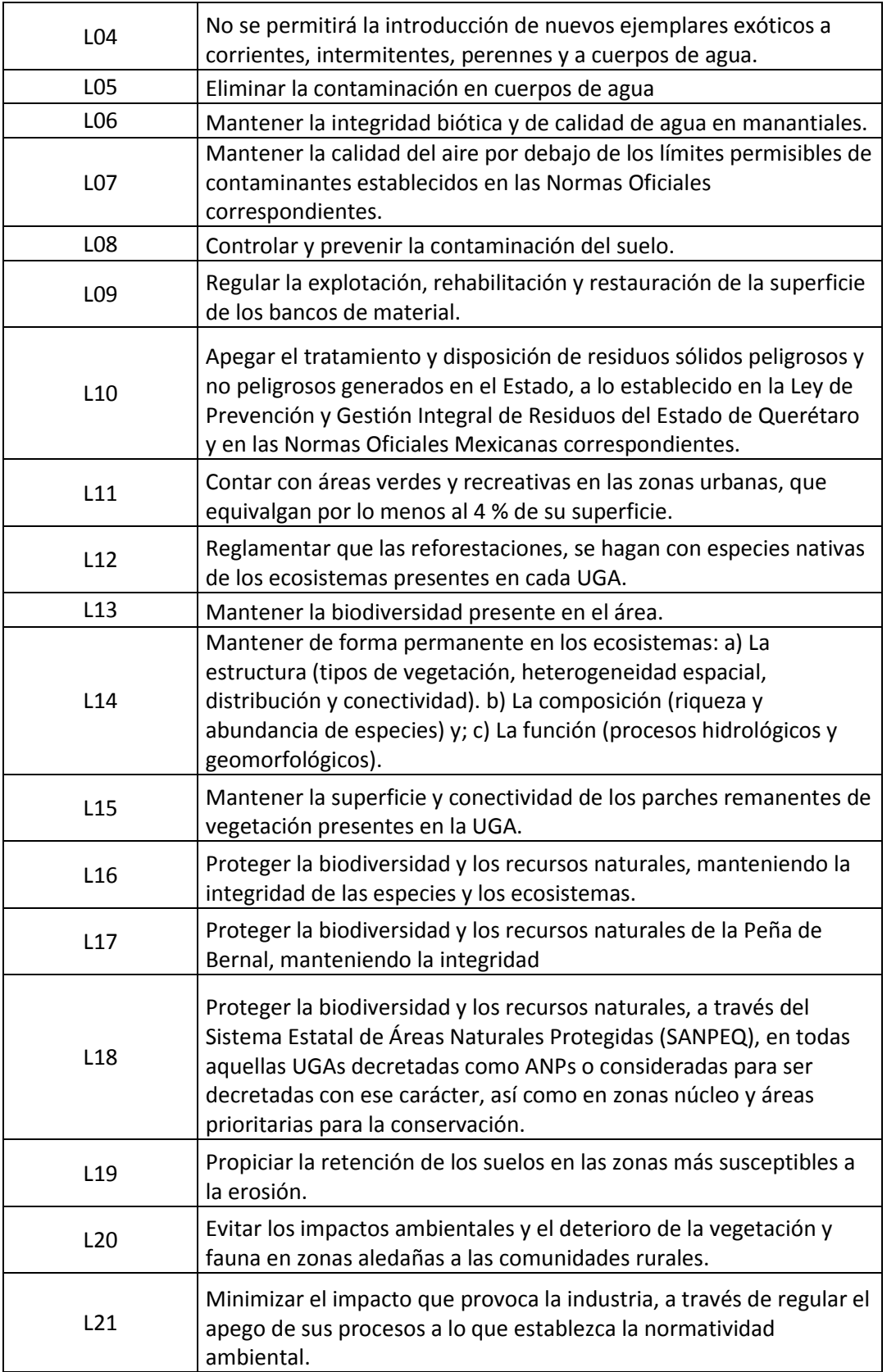

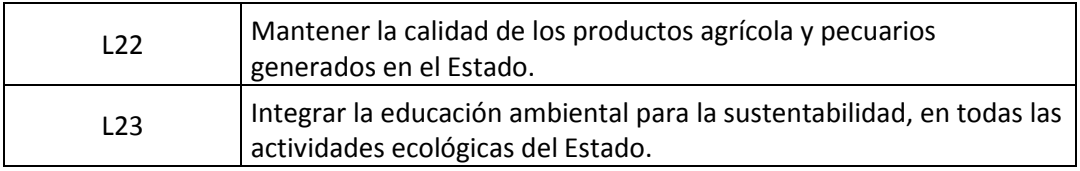

Y esta es la tabla de asignación tanto de criterios como de lineamientos que le corresponden a cada Unidad de Gestión Ambiental.

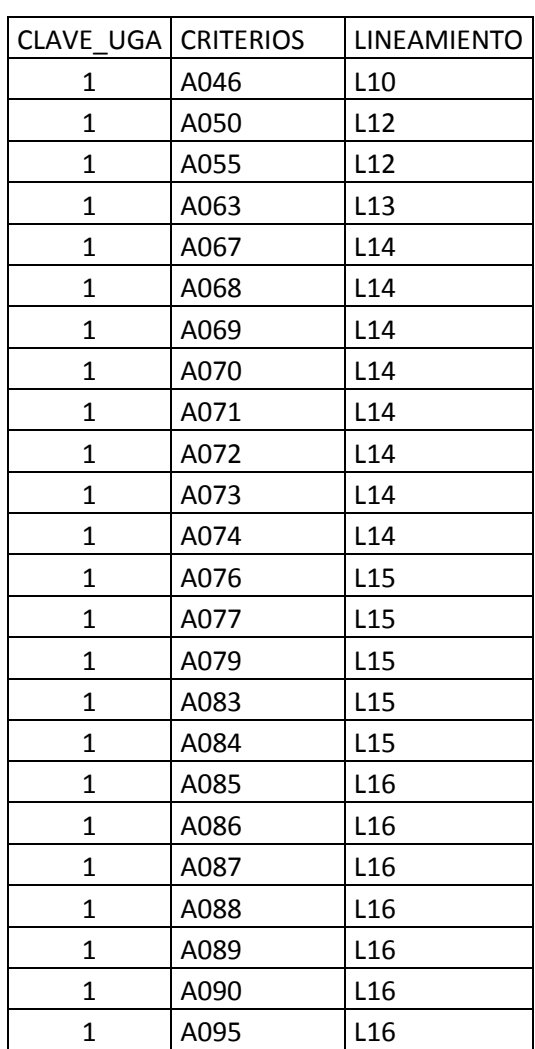

# **Tabla 8. Matriz de asignación por UGA.**

En la imagen de abajo podemos observar que se trabajó con la tabla de atributos del shape de Querétaro agregándole columnas como los usos incompatibles, lineamientos y superficie.

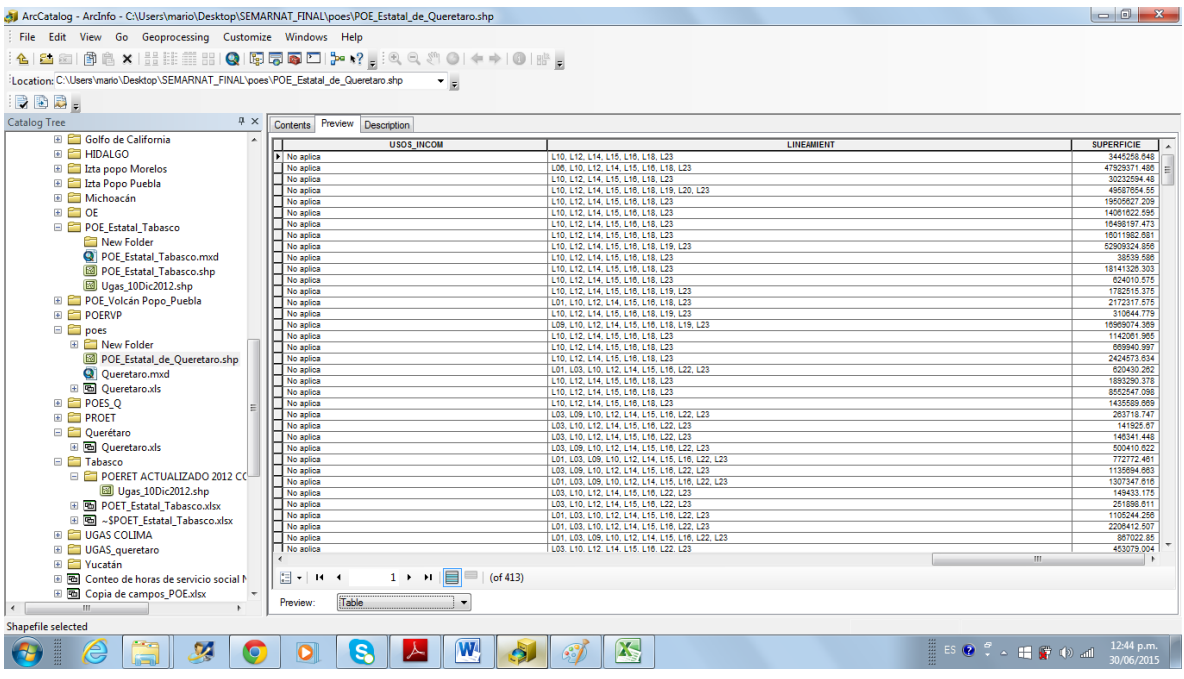

**Imagen 1. Tabla de atributos del shape de Querétaro**

**Ahora se muestra la tabla de criterios del programa de Ordenamiento Ecológico de Colima con sus respectivas claves que menciona dicho programa.**

#### **Tabla 9. Relación de criterios**

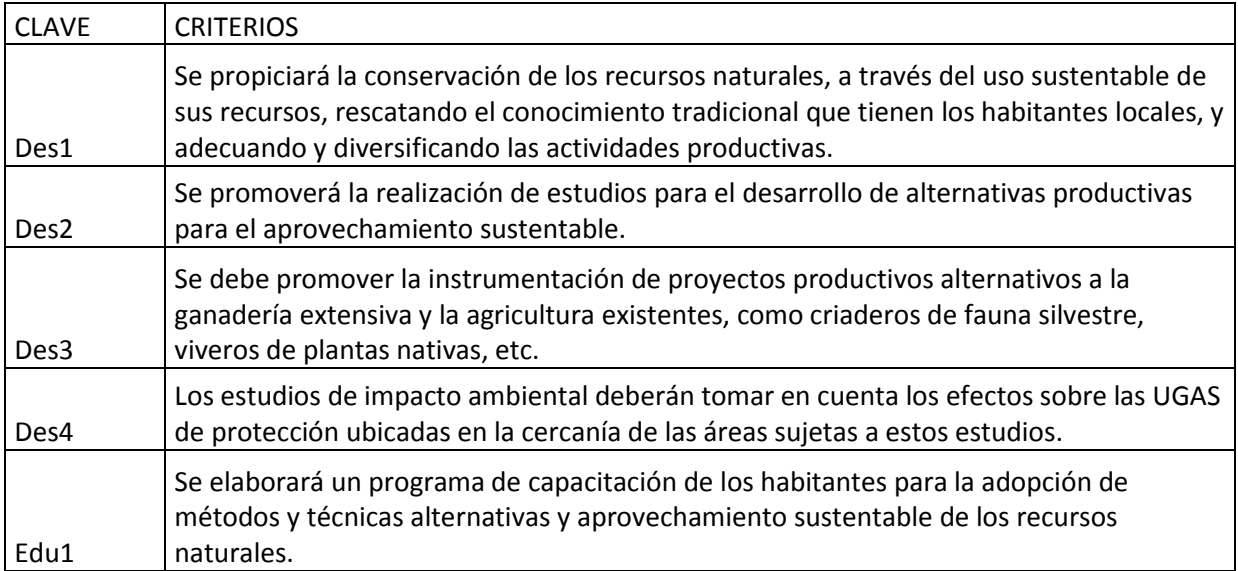

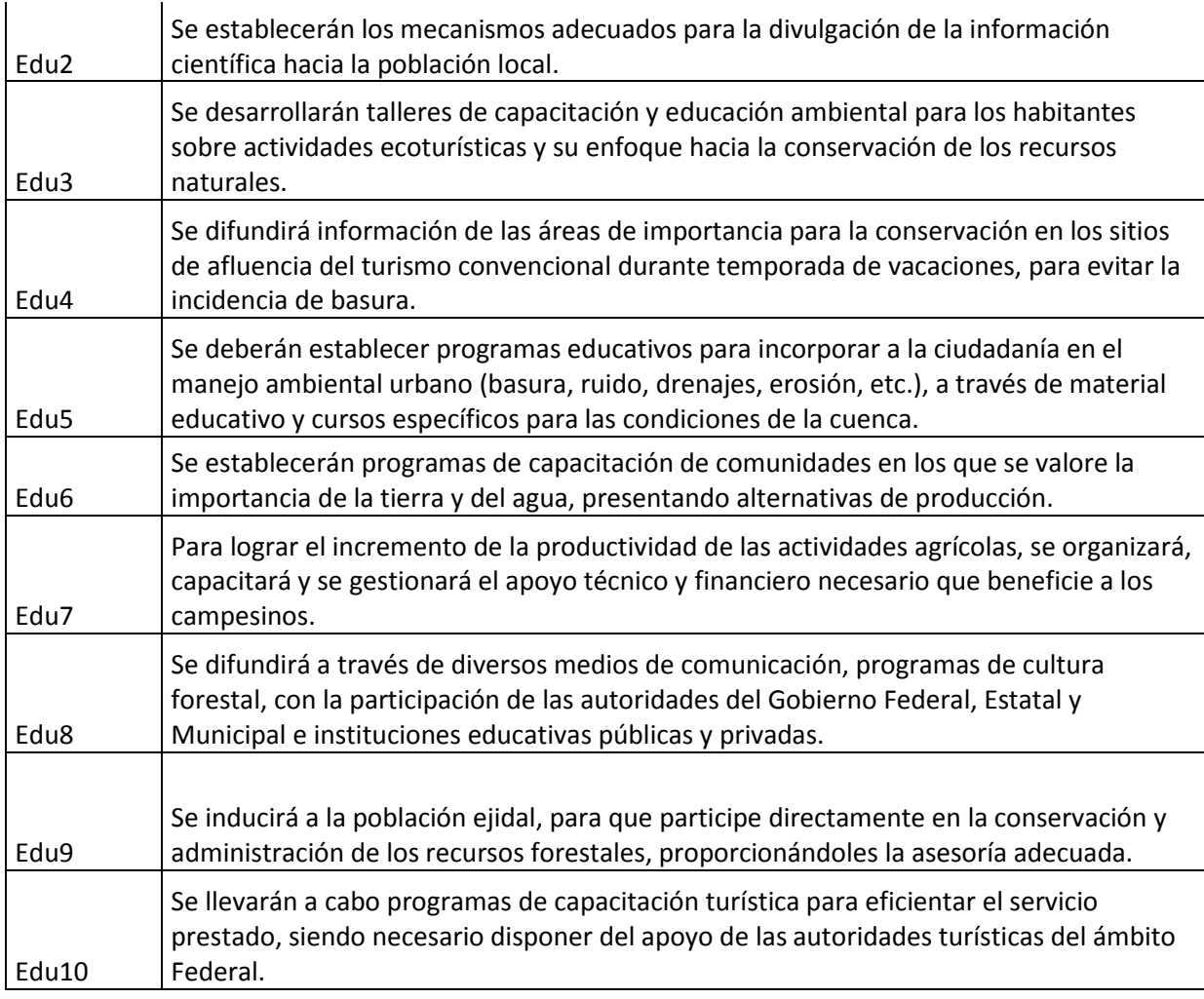

Aquí se muestran los lineamientos que aplican en el POE de Colima y una vez capturados los relacioné con la matriz de asignación por UGA.

# **Tabla 9. Lineamientos generales**

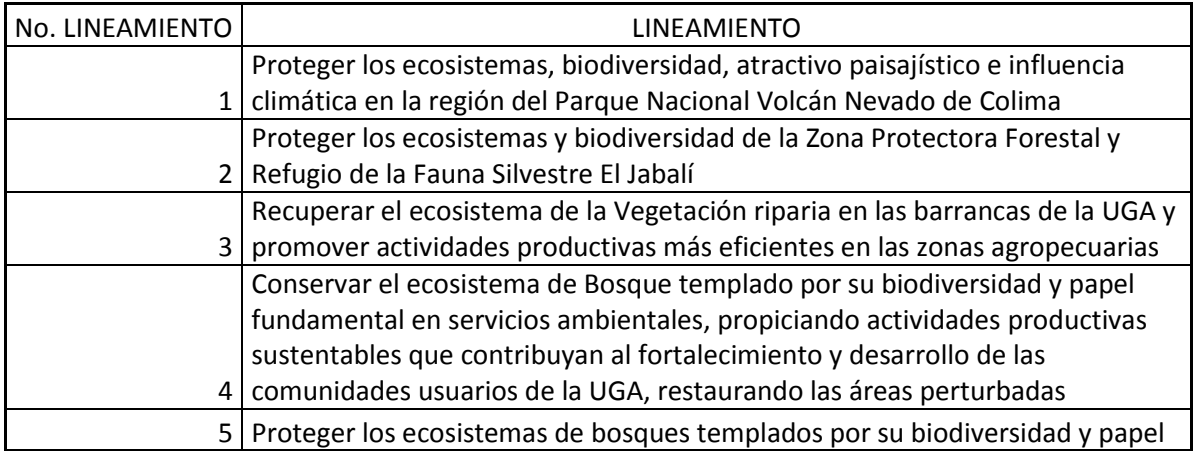

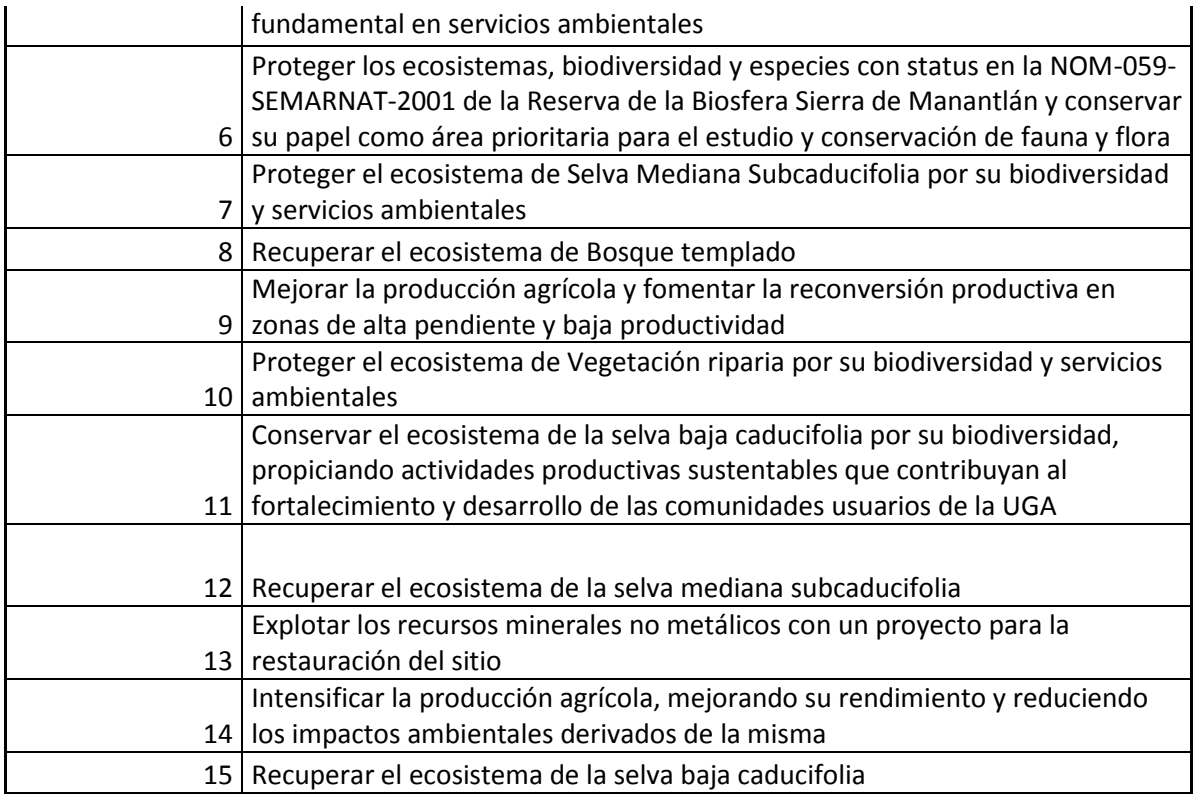

Y esta es la matriz de asignación de criterios y lineamientos por uga que decreta el programa de Ordenamiento de Colima, una vez hecho esto se subió al sistema para llevar a cabo la actualización.

# **Tabla 10. Matriz de asignación por uga.**

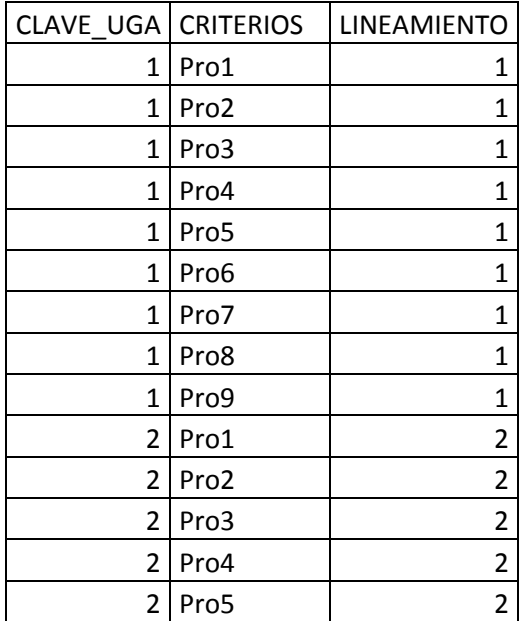

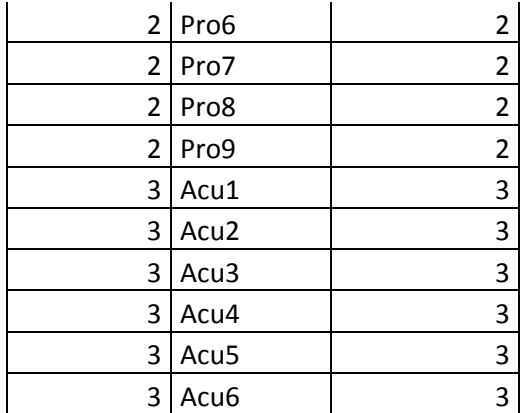

Tenemos como resultado el mapa temático que nos indica las UGA´s los criterio y lineamientos que le correponden.

**Mapa 3. Programa de Ordenamiento Ecológico y Territorial del estado de Colima.**

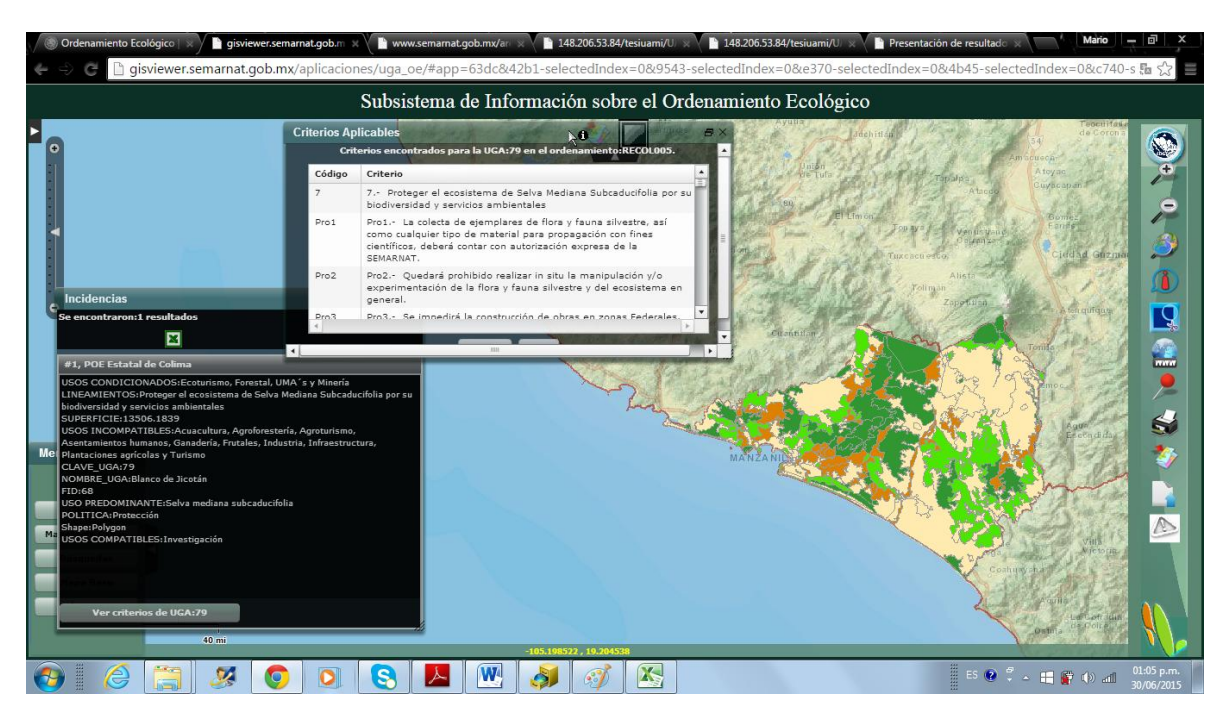

Para el POE de Cuyutlán, Colima, se hizo lo mismo que para el Estatal teniendo como resultado la siguiente matriz.

# **Tabla 11. Matriz de asignación por uga.**

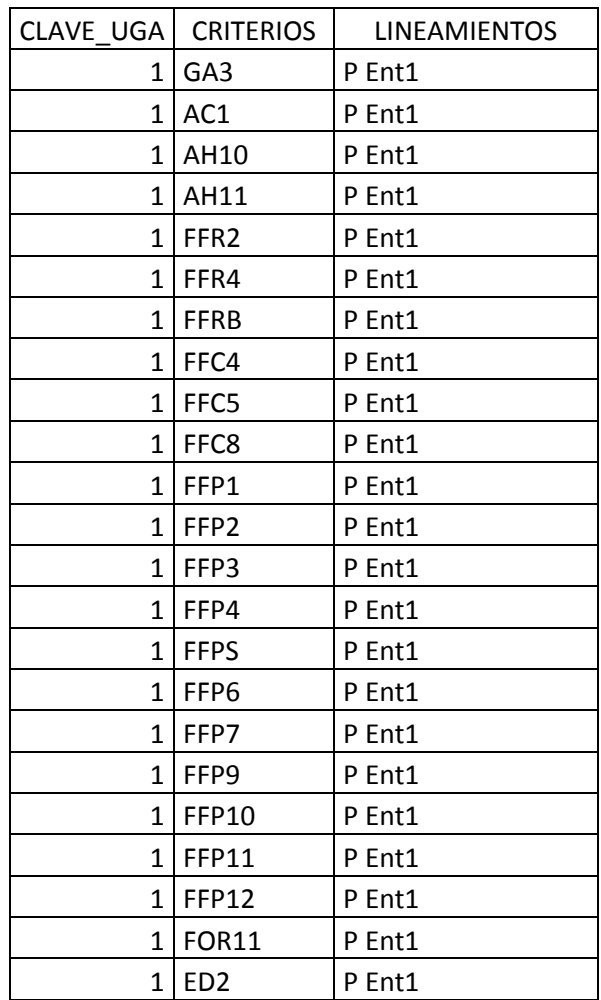

**Mapa 4. Programa de Ordenamiento Ecológico Territorial de la Subcuenca Laguna de Cuyutlán, Colima.**

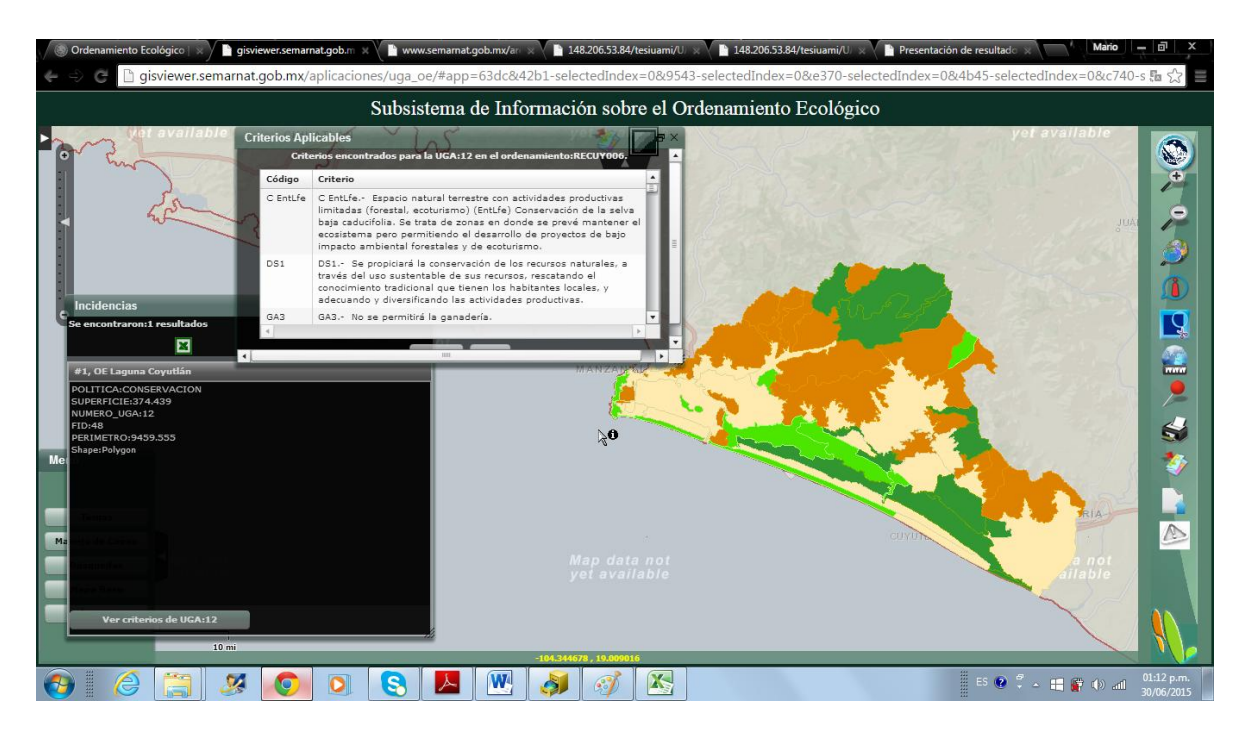

Para el POE Cuenca de Burgos que abarca tres Estados que son Coahuila, Nuevo León y Tamaulipas pongo una muestra de cómo quedó conformada la matriz de asignación por uga observando que en esta tabla se agregó otro campo llamado objetivos que son los que le corresponden a cada lineamiento.

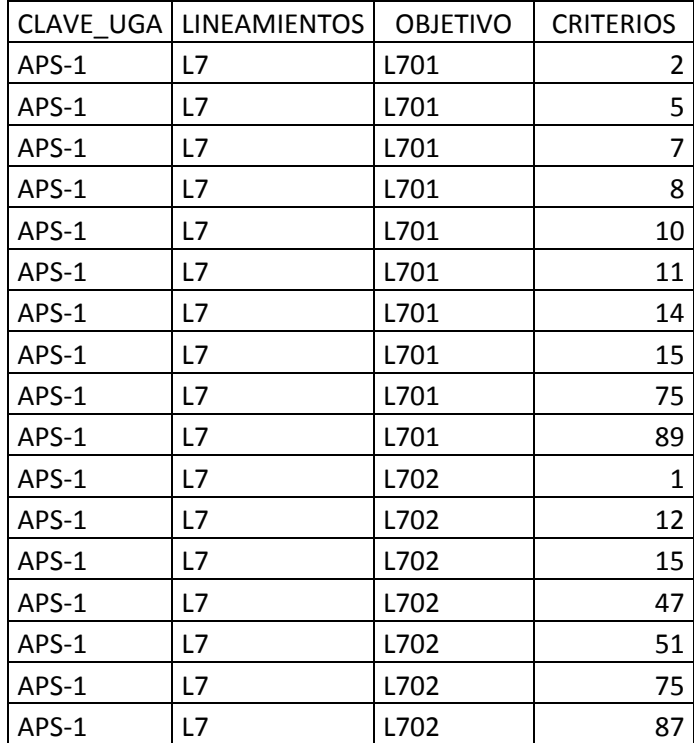

### **Tabla 12. Matriz de asignación por uga.**

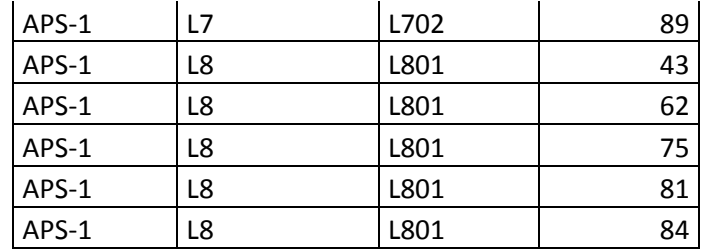

En este mapa podemos observar que se encuentran los tres Estados que pertenecen al POE Cuenca de Burgos y como resultado es que cuando se selecciona una uga en la ventana color negro aparece el uso dominante y la superficie y se puede consultar los criterios de uga y lineamientos que le corresponden.

**Mapa 5. Programa de Ordenamiento Ecológico de la Región Cuenca de Burgos (Coahuila, Nuevo León y Tamaulipas)**

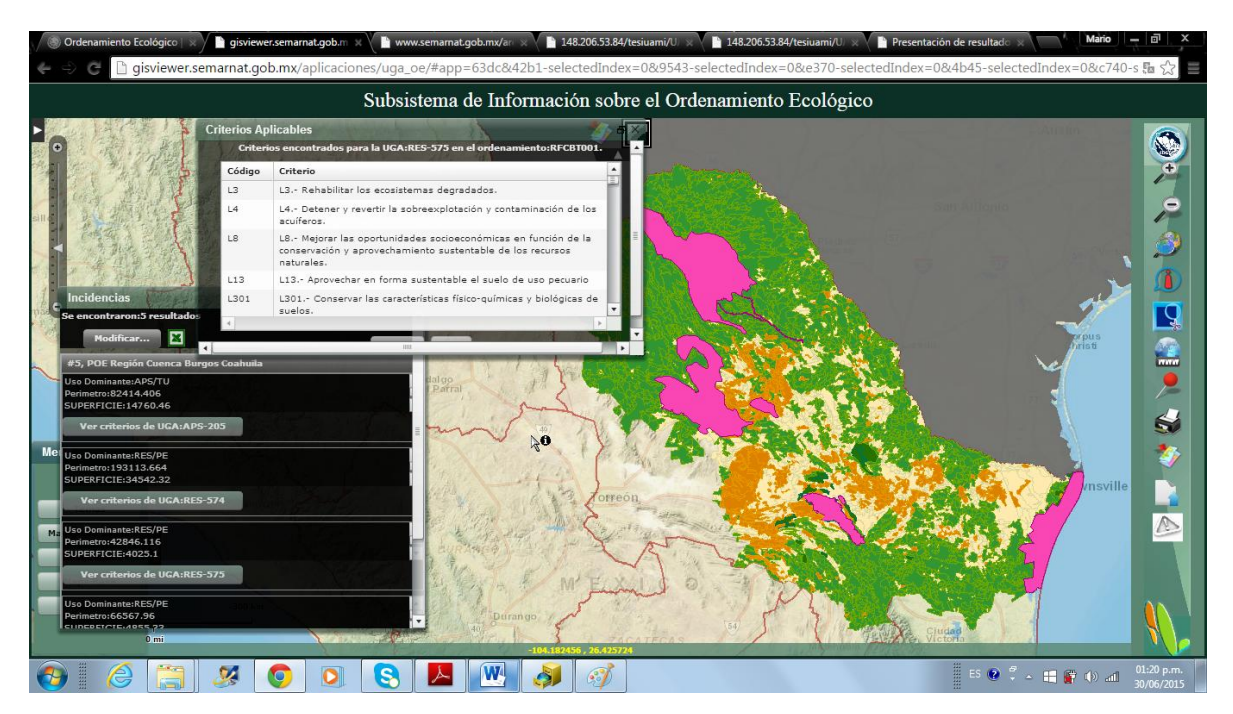

Para el Ordenamiento Ecológico Territorial del estado de Hidalgo únicamente se corrigieron algunas UGA´s derivado del actual POE y esta es la matriz de asignación.

#### **Tabla 13. Matriz de asignación por uga.**

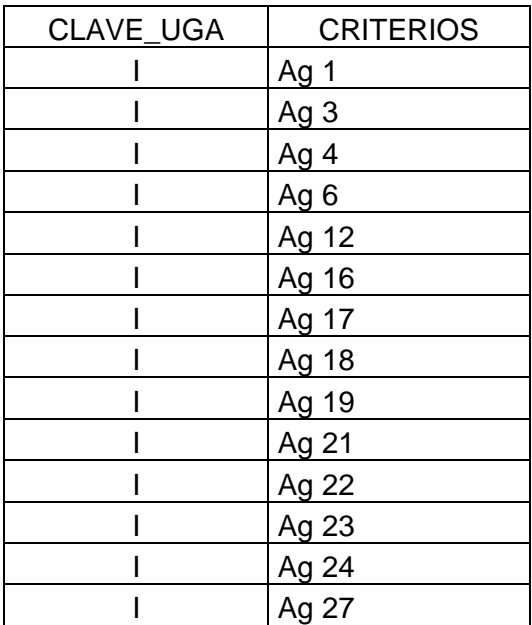

Ya teniendo corregidas las uga´s faltantes, se procedió a la actualización para poder visualizar el mapa temático junto con su base de datos.

### **Mapa 6.Programa de Ordenamiento Ecológico Territorial del Estado de Hidalgo.**

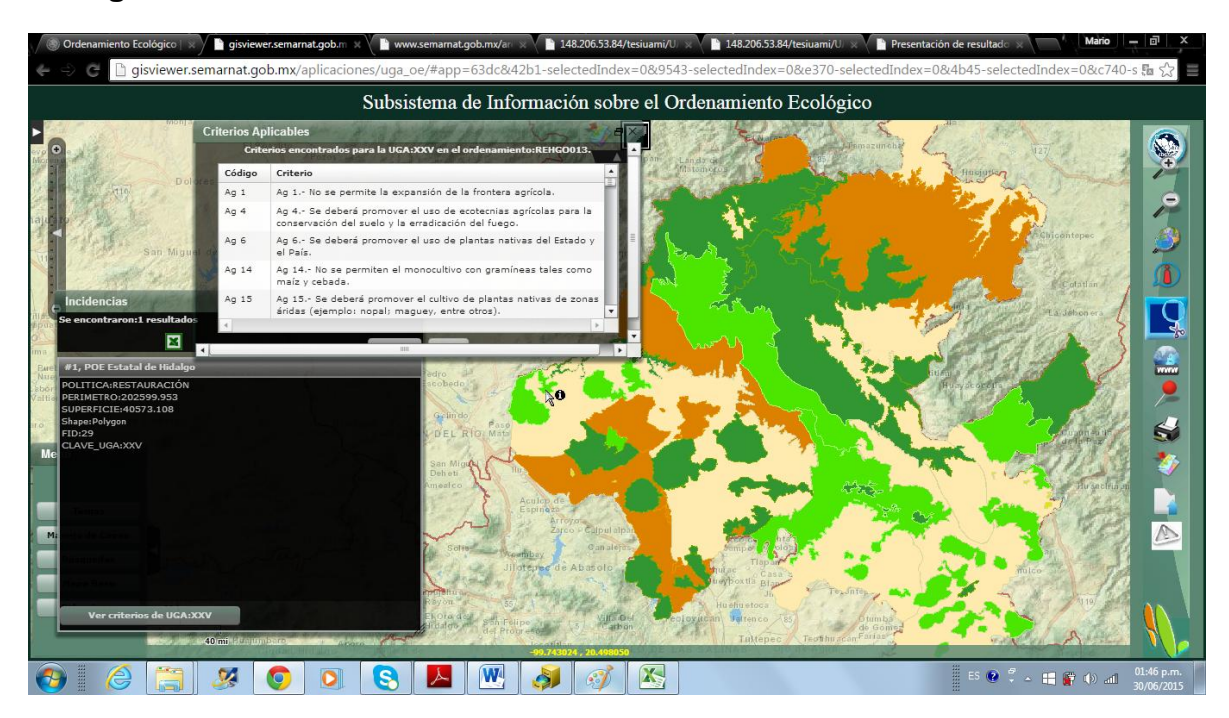

Para el Programa de Ordenamiento Ecológico Estatal de Michoacán de Ocampo se hicieron dos matrices de asignación una por lineamientos y otra por objetivos,

en este caso como tal se puede observar que este programa no cuenta con criterios específicos para cada uga.

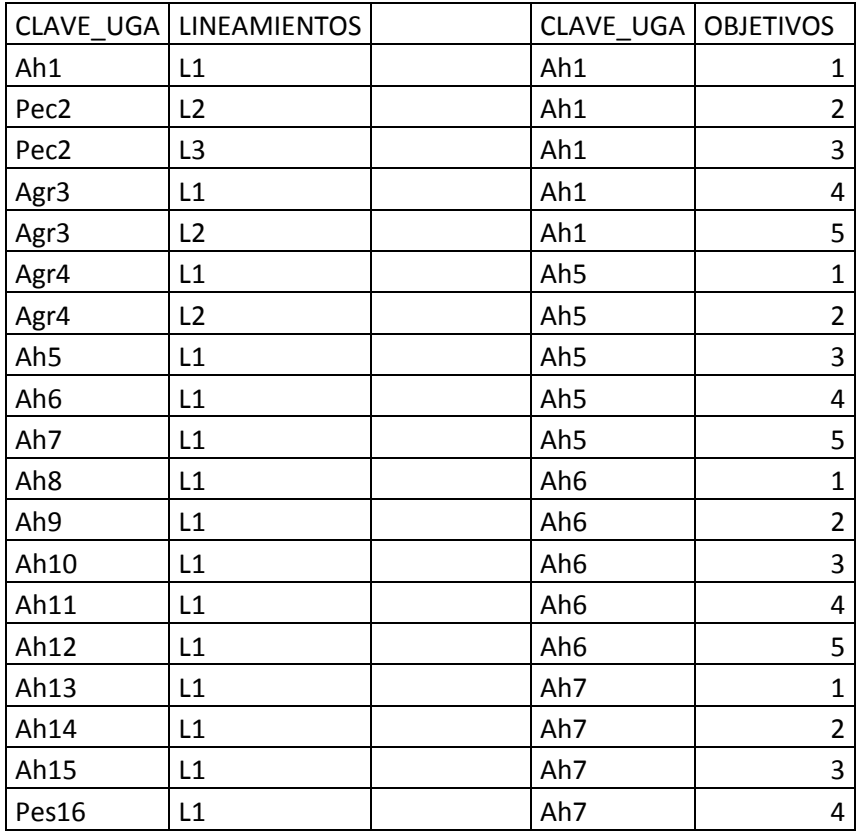

#### **Tabla 14. Matriz de asignación por uga**

Teniendo corregidas las ugas modificadas en la base de datos se procedió a subirlo al sistema de la SEMRNAT para que lo sociedad en general o que estén interesadas en este tema pudieran consultar la información.

### **Mapa 7. Programa de Ordenamiento Ecológico Estatal de Michoacán de Ocampo**

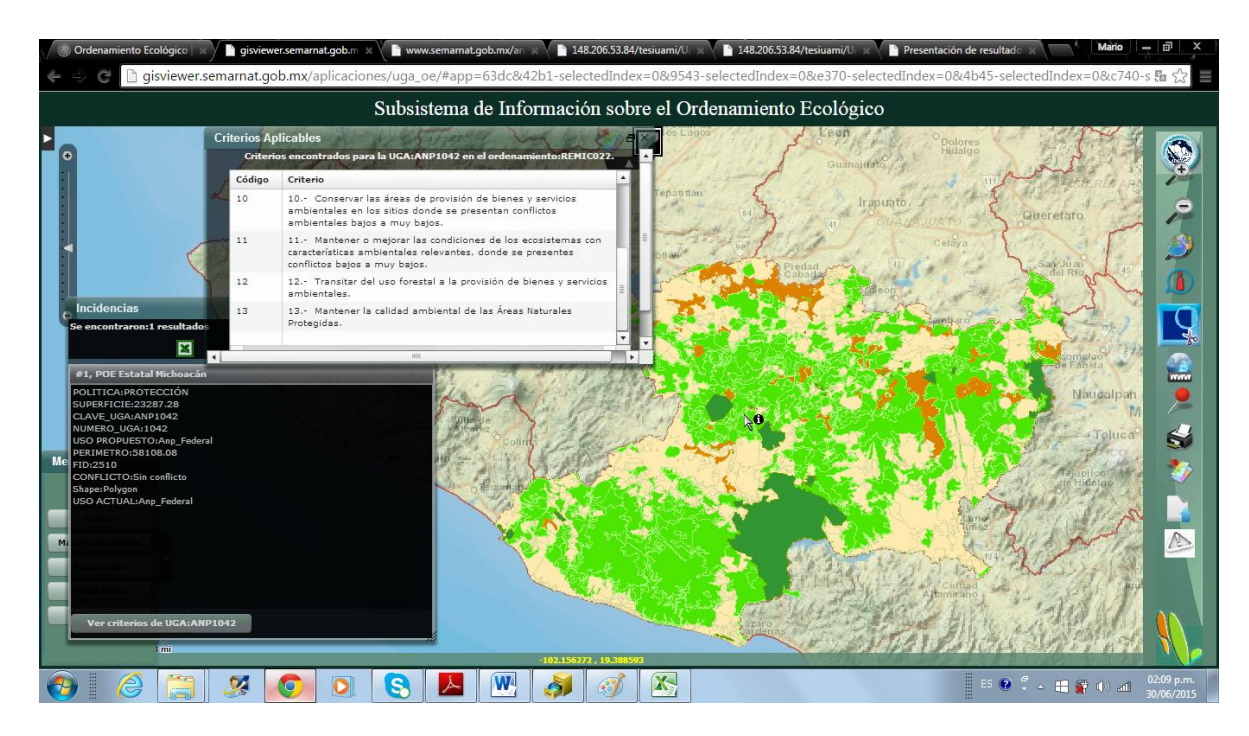

Para este Programa de Ordenamiento Ecológico Marino del Golfo de California también generé la matriz de asignación por uga, en este caso se asignaron los lineamientos correspondientes.

### **Tabla 15. Matriz de asignación por uga.**

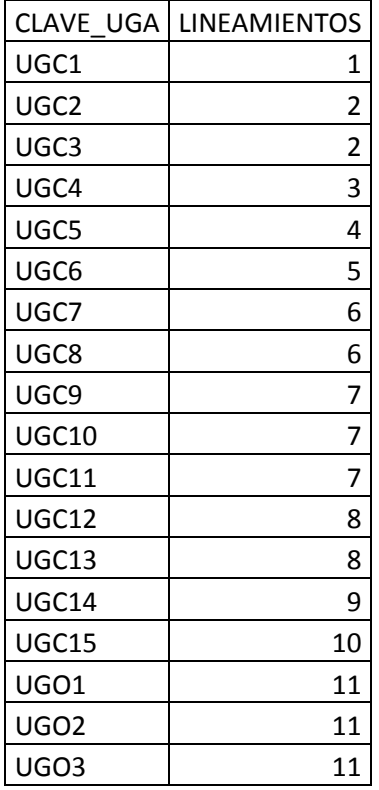

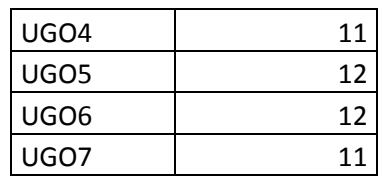

Como resultado se subió al sistema la base de datos generada anteriormente con el motivo de poder consultar la información relevante al programa.

**Mapa 8. Programa de Ordenamiento Ecológico Marino del Golfo de California**

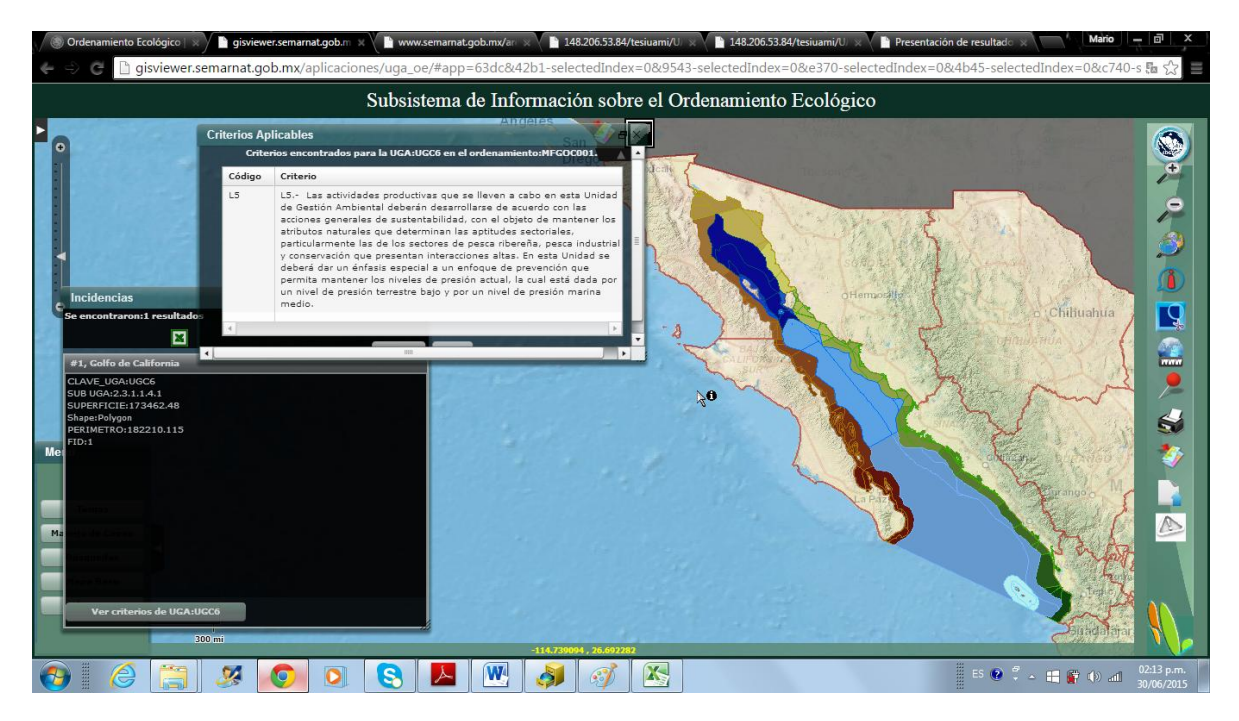

Aquí se muestra la tabla de asignación de criterios por uga del Programa de Ordenamiento ecológico y por riesgo eruptivo del territorio del volcán Popocatépetl y su zona de influencia del Estado de Puebla.

Tabla 16. Matriz de asignación por uga

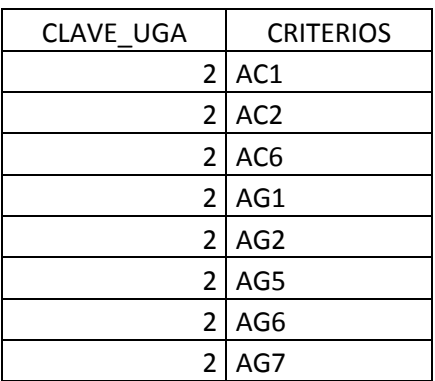

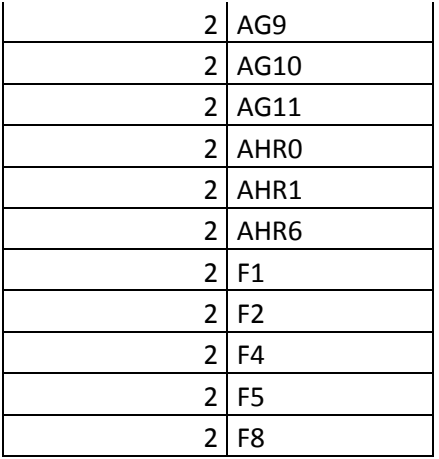

En el mapa de abajo se muestra el Programa de Ordenamiento ecológico y por riesgo eruptivo del territorio del volcán Popocatépetl y su zona de influencia del Estado de Puebla, con su respectiva información para que los usuarios la puedan consultar.

**Mapa 9. Programa de Ordenamiento ecológico y por riesgo eruptivo del territorio del volcán Popocatépetl y su zona de influencia del Estado de Puebla**

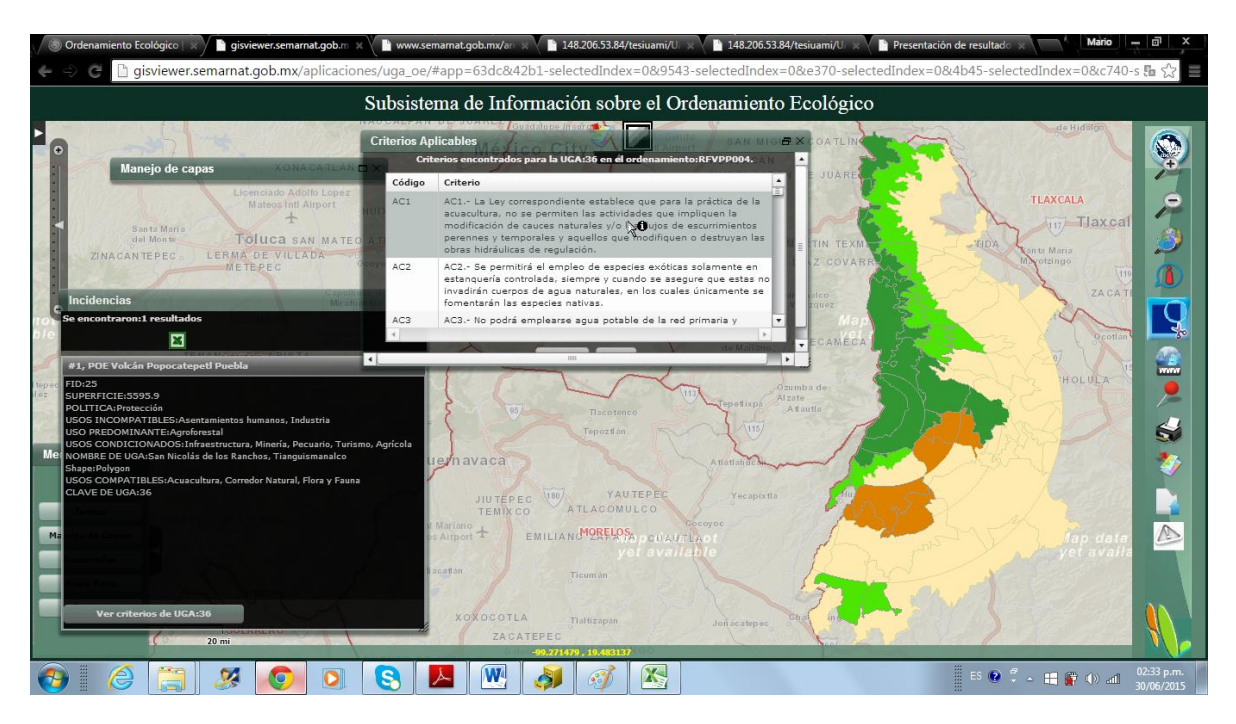

Se manejó la capa de ugas del shp de tabasco, manipilando los campos y registrando nuvas columnas como el nombre de cada uga y su política.

Imagen 2. Tabla de atributos

| Location: C:\Users\mario\Desktop\SEMARNAT_FINAL\Tabasco\POERET ACTUALIZADO 2012 CC ><br>RDB.<br><b>Catalog Tree</b><br>₽ ×<br>Contents Preview Description<br>E Golfo de California<br><b>Shape</b><br>Nombre_12<br>Politica <sub>2</sub><br>NoUgas2<br>Shape_Le_2<br><b>Shape Area</b><br><b>E E HIDALGO</b><br>14322.7736786<br>8624496.27248<br>Polygon<br>Centia<br>Conservación<br>CTL_1C<br>E Izta popo Morelos<br>ANP<br>MAC_1_ANP<br>18891.7220118<br>19240324.377<br>Polygon<br>Macuspana<br>E Izta Popo Puebla<br>ANP<br>CAR 7 ANP<br>3787.3163128<br>842112.386677<br>Polygon<br>Cardenas<br><b>E</b> Michoacán<br>ANP<br>CAR 7 ANP<br>3071.94173452<br>345674.132647<br>Polygon<br>Cardenas<br><b>ED OE</b><br>ANP<br>CAR 7 ANP<br>2514.53144873<br>371728.868631<br>Polygon<br>Cardenas<br><b>ED</b> POE Estatal Tabasco<br>ANP<br>CAR 7 ANP<br>4736.204181<br>1079211.44508<br>Polygon<br>Cardenas<br>New Folder<br>ANP<br>CAR_7_ANP<br>1268.04526284<br>88631.4558364<br>Polygon<br>Cardenas<br><sup>2</sup> POE_Estatal_Tabasco.mxd<br>ANP<br>CAR 7 ANP<br>1345.79946589<br>84429.2538226<br>Polygon<br>Cardenas<br>ANP<br><b>8</b> POE Estatal Tabasco.shp<br>TEA 3 ANP<br>12050.8002354<br>4409110.23304<br>Polygon<br>Teapa<br>ANP<br>CTR 8 ANP<br>1136.19574062<br>40602.2649633<br>Centro<br>Ugas 10Dic2012.shp<br>Polygon<br>2958.93613883<br>ANP<br>NAC <sub>8</sub> ANP<br>420759.641211<br>Polygon<br>Nacaiuca<br><b>E POE Volcán Popo_Puebla</b><br>ANP<br>BAL 10 ANP<br>62742.5849292<br>120828758.131<br>Polygon<br>Balancan<br><b>E</b> POERVP<br>ANP<br>136.031703349<br>727.532606711<br>PAR 11 ANP<br>Polygon<br>Paraiso<br>$\Box$ Does<br>ANP<br>18806.37562<br>9954732.91455<br>Polygon<br>Comalcalco<br>COM 11 ANP<br>E P New Folder<br>ANP<br>TAC 9 ANP<br>11249.6549853<br>5285363 63462<br>Polygon<br>Tacotalpa<br><b>B</b> POE Estatal de Queretaro.shp<br>81313.1928321<br>195317238.336<br>Polygon<br>HUL <sub>1C</sub><br>Humanguillo<br>Conservación<br>Q Oueretaro.mxd<br>TEN 1A<br>164226.014695<br>273884116.952<br>Polygon<br>Tenosique<br>Aprovechamiento<br>田 B Queretaro.xls<br>EMZ <sub>1A</sub><br>126566.483939<br>227579006.452<br>Polygon<br>Emiliano zapata<br>Aprovechamiento<br>$\blacksquare$ POES O<br>214231.031218<br>805069607.38<br>Polygon<br>Jonuta<br>Restauración<br>JON 1R<br><b>EL PROET</b><br>61691.4278798<br>110939192.256<br>Polygon<br>Nacaiuca<br>Conservación<br>NAC_1C<br>Ouerétaro<br>ANP<br>188953.775936<br>476940587.04<br>Polygon<br>TEN_12_ANP<br>Tenosiaue<br><b>■ 图 Queretaro.xls</b><br>Polygon<br>Jonuta<br>JON_1PC<br>33693.4268257<br>21960128.7929<br>Prioritarias de conservación<br>□ Tabasco<br>23352.0173832<br>13598891.2533<br>JON 2PC<br>Polygon<br>Jonuta<br>Prioritarias de conservación<br>E POERET ACTUALIZADO 2012 CO<br>15276.9266263<br>Polygon<br>3258275.47474<br>Teapa<br>Restauración<br>TEA 1R<br>Ugas 10Dic2012.shp<br>88734.6580602<br>41149153.3727<br>Polygon<br>Cardenas<br>Prioritarias de conservación<br>CAR_1PC<br>田 B POET Estatal Tabasco.xlsx<br>Polygon<br>Centia<br>Prioritarias de conservación<br>CTL_1PC<br>72367.0910295<br>33872533.1912<br>Polygon<br>Balancan<br><b>BAL 1A</b><br>323958.607908<br>1108570313.18<br>田 B ~SPOET Estatal Tabasco.xlsx<br>Aprovechamiento<br>141509.130385<br>120952887.868<br>Polygon<br>Paraiso<br>PAR 1C<br>Conservación<br><b>E COLIMA</b><br>18779.2190448<br>12285535.1003<br>Polygon<br>Paraiso<br>Prioritarias de conservación<br>PAR 1PC<br><b>ED</b> UGAS queretaro<br>m.<br>E Yucatán<br>$1 \rightarrow \parallel \parallel \parallel \parallel$ (of 339)<br>$\Xi$ + $\pm$ +<br>图 图 Conteo de horas de servicio social N<br>E The Copia de campos POE.xlsx<br>Table<br>Preview:<br>m | ▲ 当河  由高×  挂挂挂出 Q  原原原口  2×?  ;QQ、20 (←→ の 出  ; |  |  |  |
|----------------------------------------------------------------------------------------------------|-------------------------------------------------|--|--|--|
|                                                                                                    |                                                 |  |  |  |
|                                                                                                    |                                                 |  |  |  |
|                                                                                                    |                                                 |  |  |  |
|                                                                                                    |                                                 |  |  |  |
|                                                                                                    |                                                 |  |  |  |
|                                                                                                    |                                                 |  |  |  |
|                                                                                                    |                                                 |  |  |  |
|                                                                                                    |                                                 |  |  |  |
|                                                                                                    |                                                 |  |  |  |
|                                                                                                    |                                                 |  |  |  |
|                                                                                                    |                                                 |  |  |  |
|                                                                                                    |                                                 |  |  |  |
|                                                                                                    |                                                 |  |  |  |
|                                                                                                    |                                                 |  |  |  |
|                                                                                                    |                                                 |  |  |  |
|                                                                                                    |                                                 |  |  |  |
|                                                                                                    |                                                 |  |  |  |
|                                                                                                    |                                                 |  |  |  |
|                                                                                                    |                                                 |  |  |  |
|                                                                                                    |                                                 |  |  |  |
|                                                                                                    |                                                 |  |  |  |
|                                                                                                    |                                                 |  |  |  |
|                                                                                                    |                                                 |  |  |  |
|                                                                                                    |                                                 |  |  |  |
|                                                                                                    |                                                 |  |  |  |
|                                                                                                    |                                                 |  |  |  |
|                                                                                                    |                                                 |  |  |  |
|                                                                                                    |                                                 |  |  |  |
|                                                                                                    |                                                 |  |  |  |
|                                                                                                    |                                                 |  |  |  |
|                                                                                                    |                                                 |  |  |  |
|                                                                                                    |                                                 |  |  |  |
|                                                                                                    |                                                 |  |  |  |
|                                                                                                    |                                                 |  |  |  |
|                                                                                                    |                                                 |  |  |  |
|                                                                                                    |                                                 |  |  |  |
|                                                                                                    |                                                 |  |  |  |
|                                                                                                    |                                                 |  |  |  |

### **CONCLUSIONES**

A raíz de todas estas actualizaciones de los programas de Ordenamiento Ecológico decretados, el Sistema de información que tiene la SEMARNAT ha quedado cubierto en un 70%, esto a consecuencia de que hay Programas que aún no se han decretado y hay otros que se encuentran en proceso.

Por lo cual gran parte de esta información ya se ve reflejada en el sistema atendiendo mayormente a los usuarios que comúnmente visitan este sistema y que lo requieren para llevar a cabo proyectos de impacto ambiental.

Me quedo satisfecho de haber concluido con este proyecto aunque no esté cubierto en su totalidad por las razones antes mencionadas pero que realmente dejé impactado a los encargados de este sistema porque cuando conocí a fondo dicho sistema no se encontraba funcionando como tenía que ser.

#### **RECOMENDACIONES**

Recomiendo ampliamente que este proyecto no se quede estancado y se lleve a cabo su actualización de todos los Programas para que el sistema esté cubierto al 100%.

También me gustaría que el sistema de información tuviera más herramientas para interactuar aunque este es fácil de manejar.

### **BIBLIOGRAFÍA**

<http://www.semarnat.gob.mx/temas/ordenamiento-ecologico>

[http://gisviewer.semarnat.gob.mx/aplicaciones/uga\\_oe/#](http://gisviewer.semarnat.gob.mx/aplicaciones/uga_oe/)

Programa de Ordenamiento Ecológico General del Territorio. (POEGT) D.O.F. 07/Sep/2012 (Acuerdo)

Programa de Ordenamiento Ecológico Marino del Golfo de California D.O.F. 29/Nov/2006 (Decreto) D.O.F. 15/Dic/2006 (Acuerdo)

POE Coahuila, Nuevo León y Tamaulipas Cuenca de Burgos P.O. 30/Mar/2012

POE Colima Estatal P.O. 11/Ago/2012 (actualización) P.O. 21/Sep/2013

POE Colima Laguna de CuyutlánP.O. 5/Abr/2014

POE Estado de México Estatal (Actualización) P.O. (19/Dic/2006) Modificación P.O. (27/May/09)

POE Hidalgo Estatal P.O. 2/Abr/2001P.O. 16/Feb/2009 (Modificación)

POE Puebla Volcán Popocatépetl y su zona de influencia del Estado de Puebla P.O. 28/Ene/2005

POE Querétaro Estatal P.O. 17/Abr/2009

POE Quintana Roo Municipio de Cozumel P.O. 21/Oct/2008 P.O. 3/Nov/2008 (Fe de erratas) P.O. 21/Dic/2011 (Modificación)

POE Tabasco Estatal P.O. 20/Dic/2006 P.O. 27/Sep/2008 (Modificación) P.O. 22/Dic/2012 (Actualización)

POE Yucatán Estatal P.O. 26/jul/2007

# **ANEXOS**

### **Planos Cozumel**

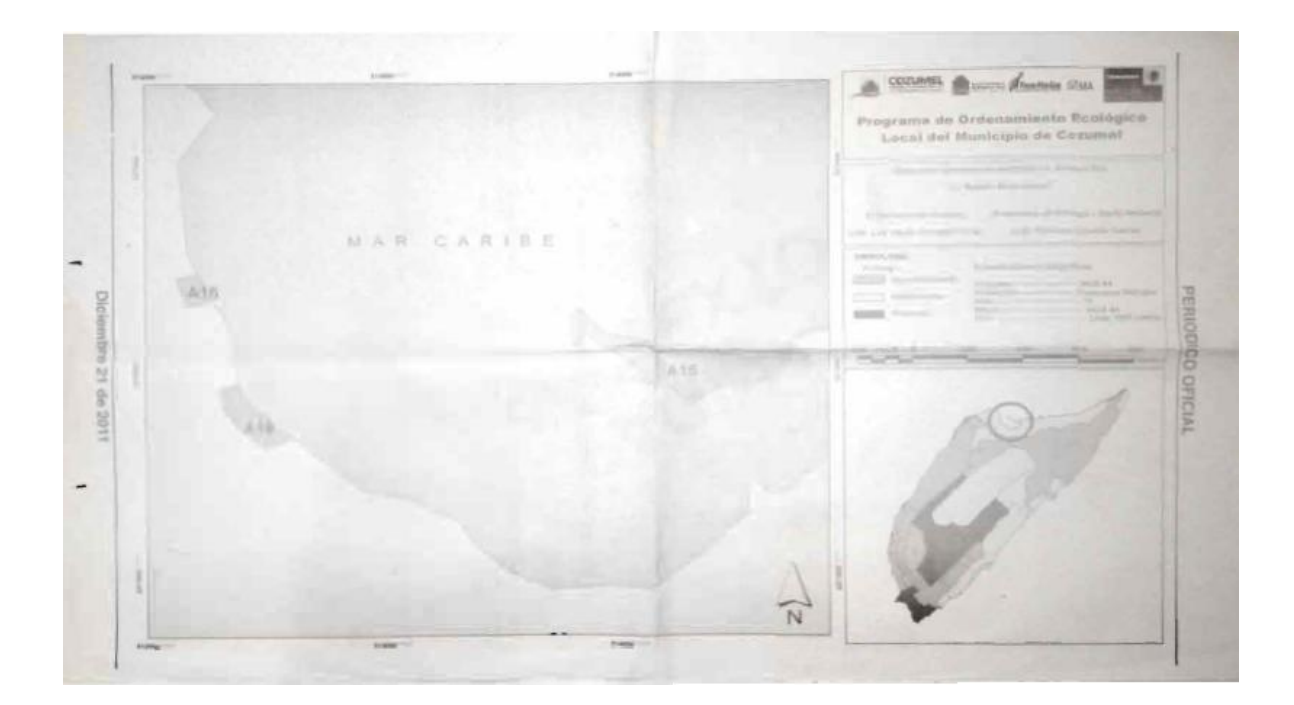

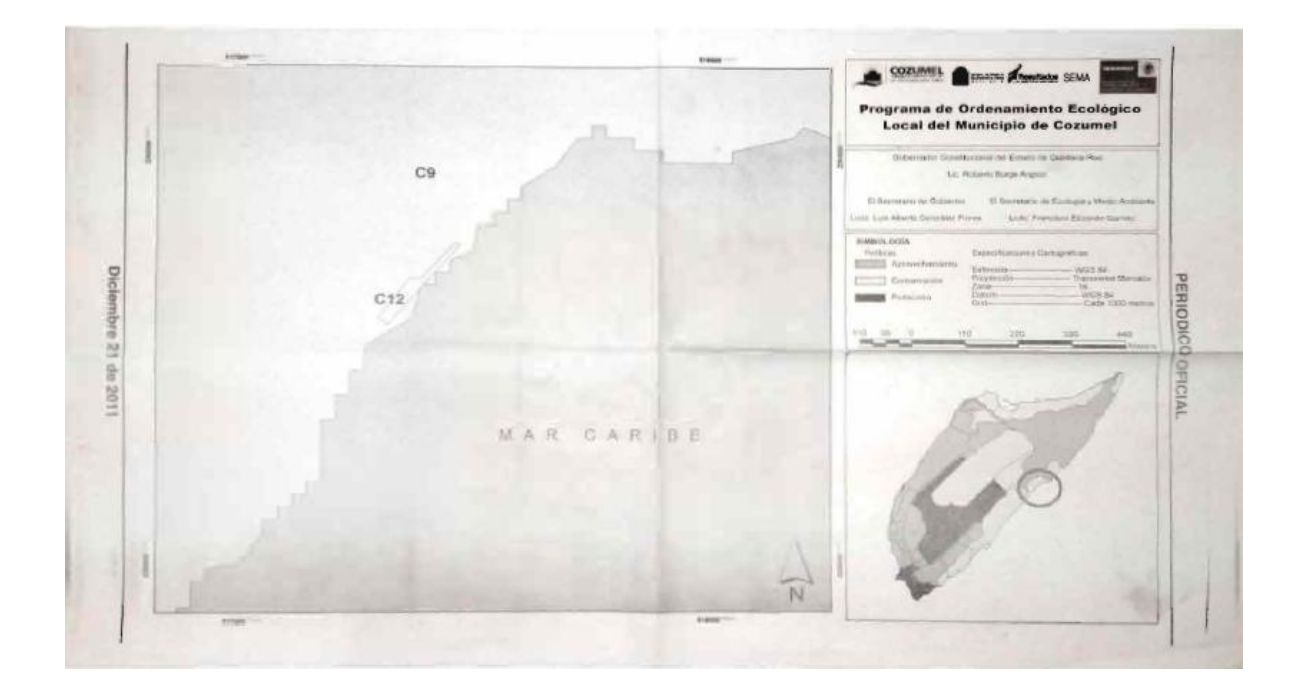

#### "GACETA DEL GOBIERNO"

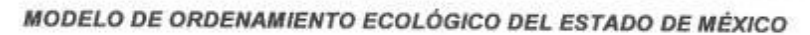

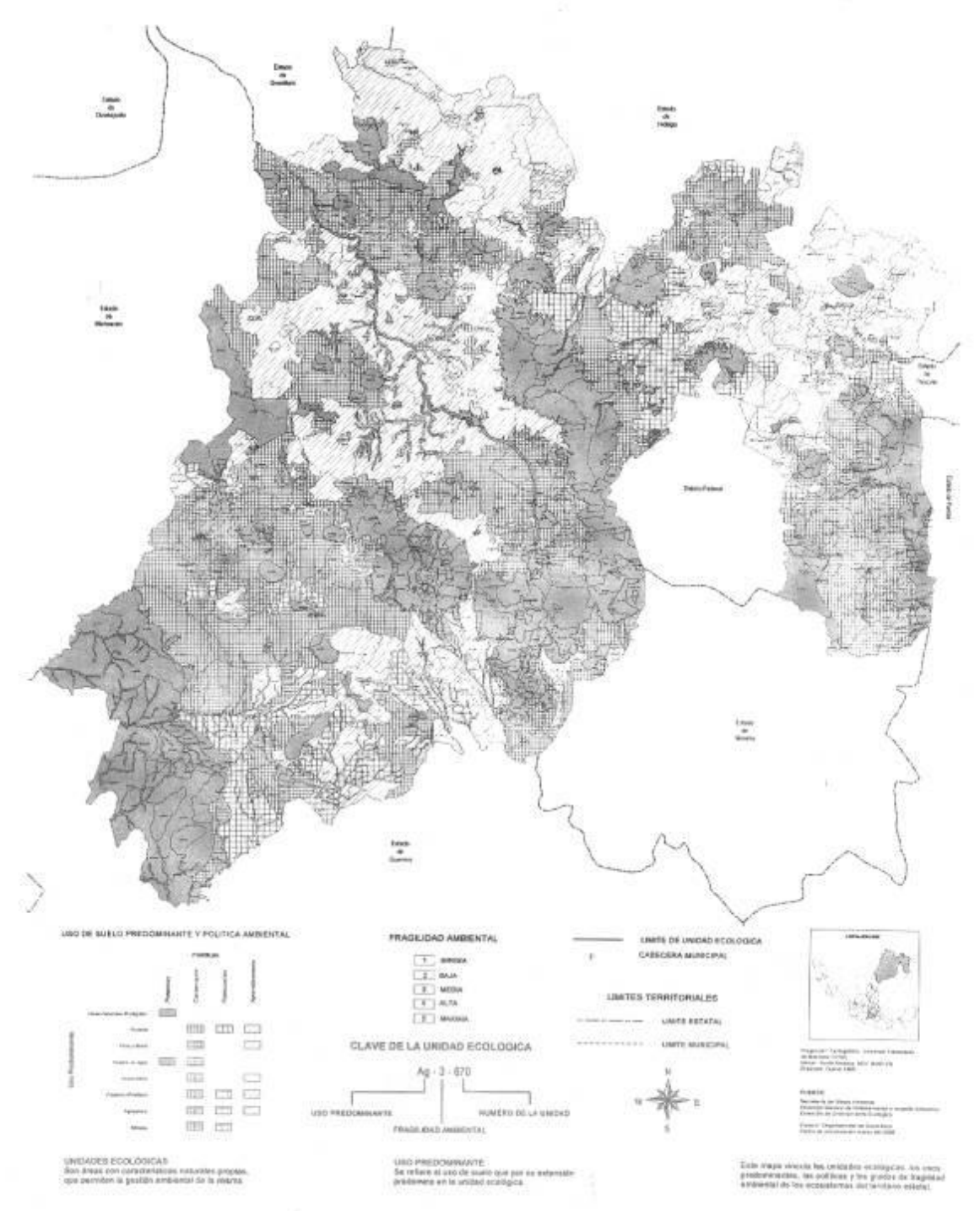

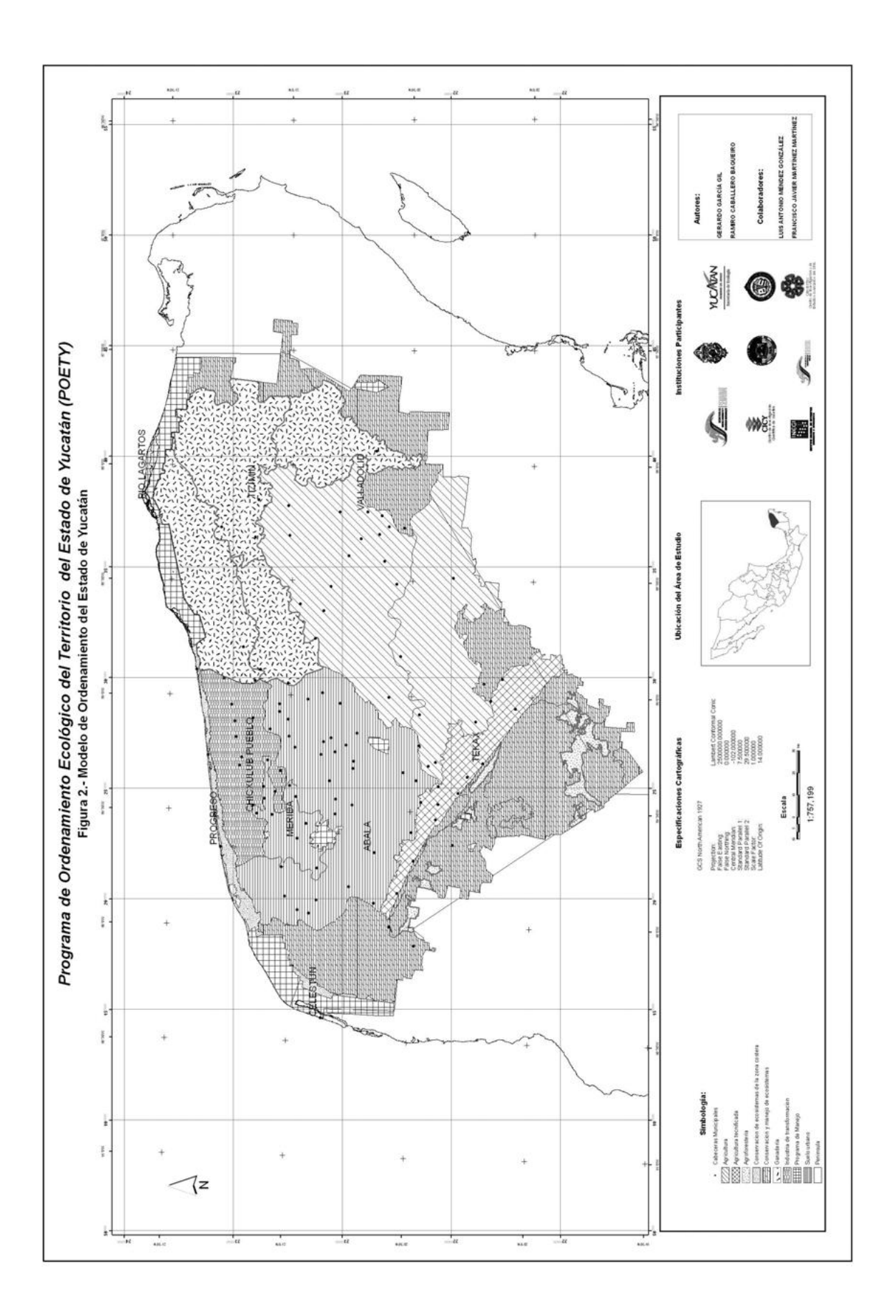

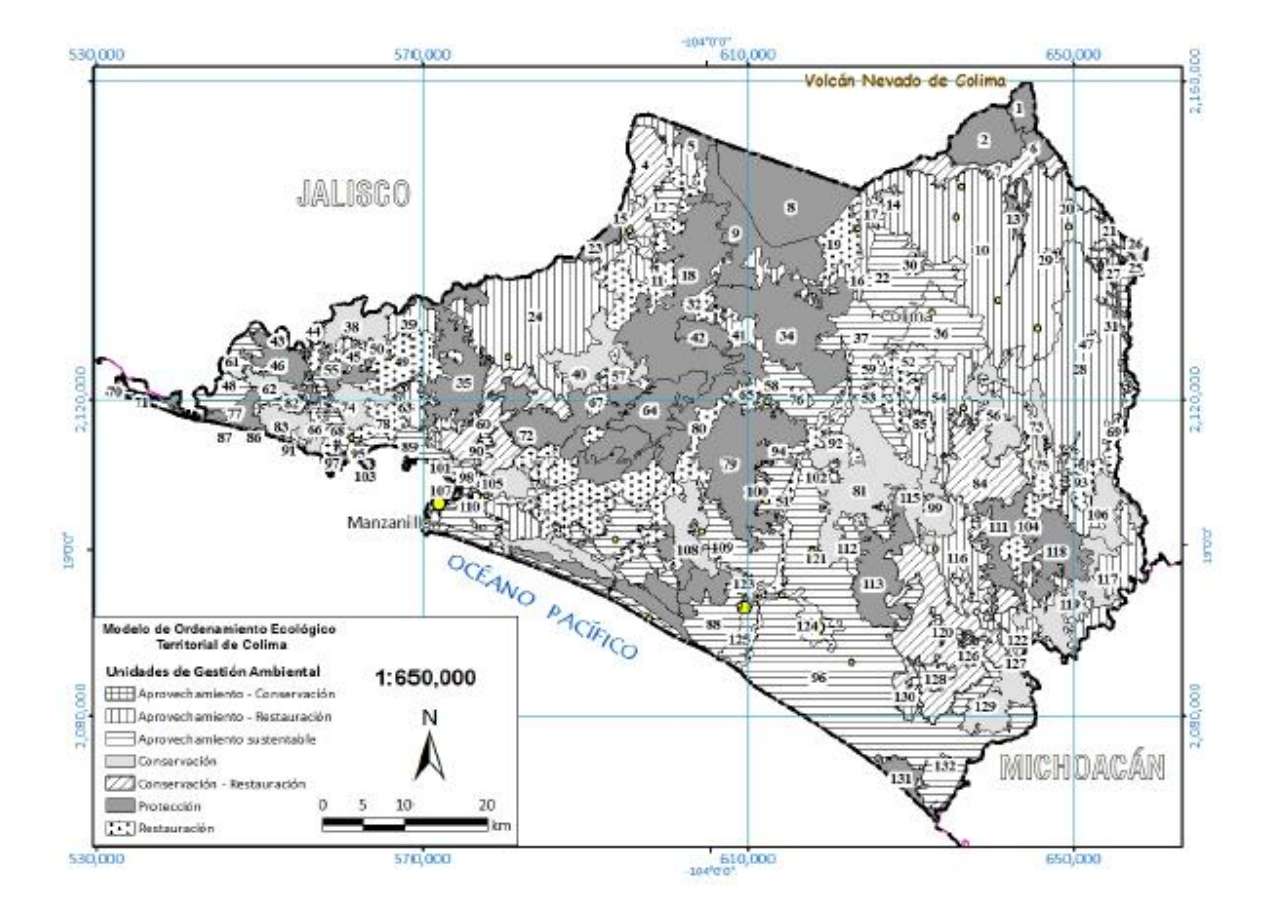

Figura. No.1 Modelo de Ordenamiento Ecológico y Territorial del Estado de Colima.

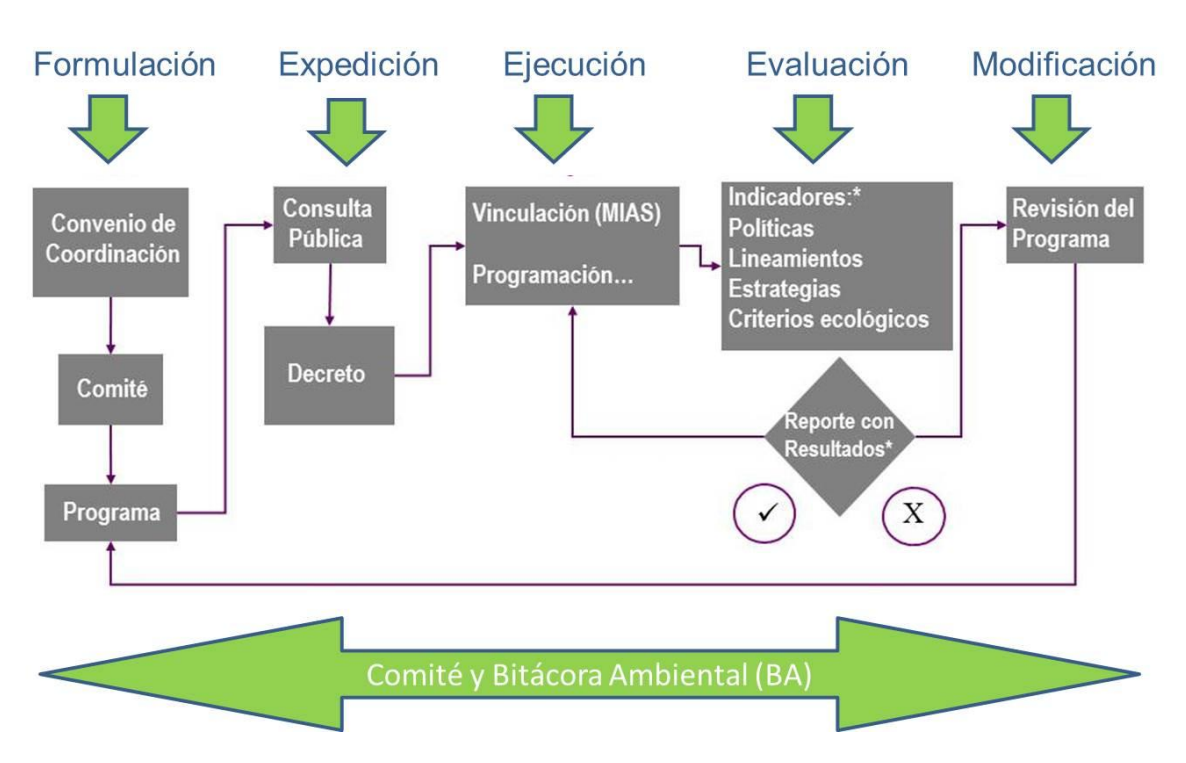

### **PROCESO DE ORDENAMIENTO ECOLÓGICO**

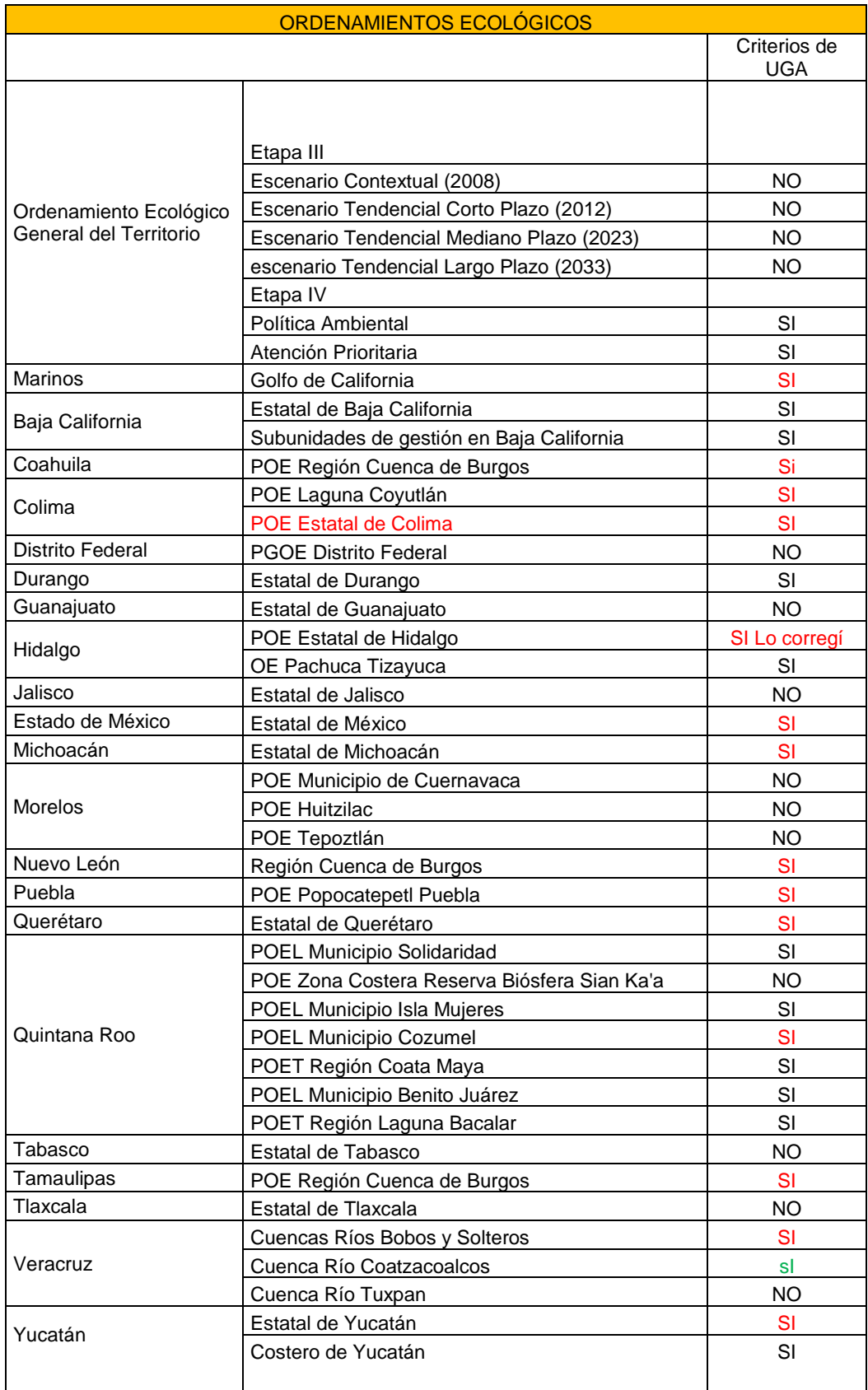

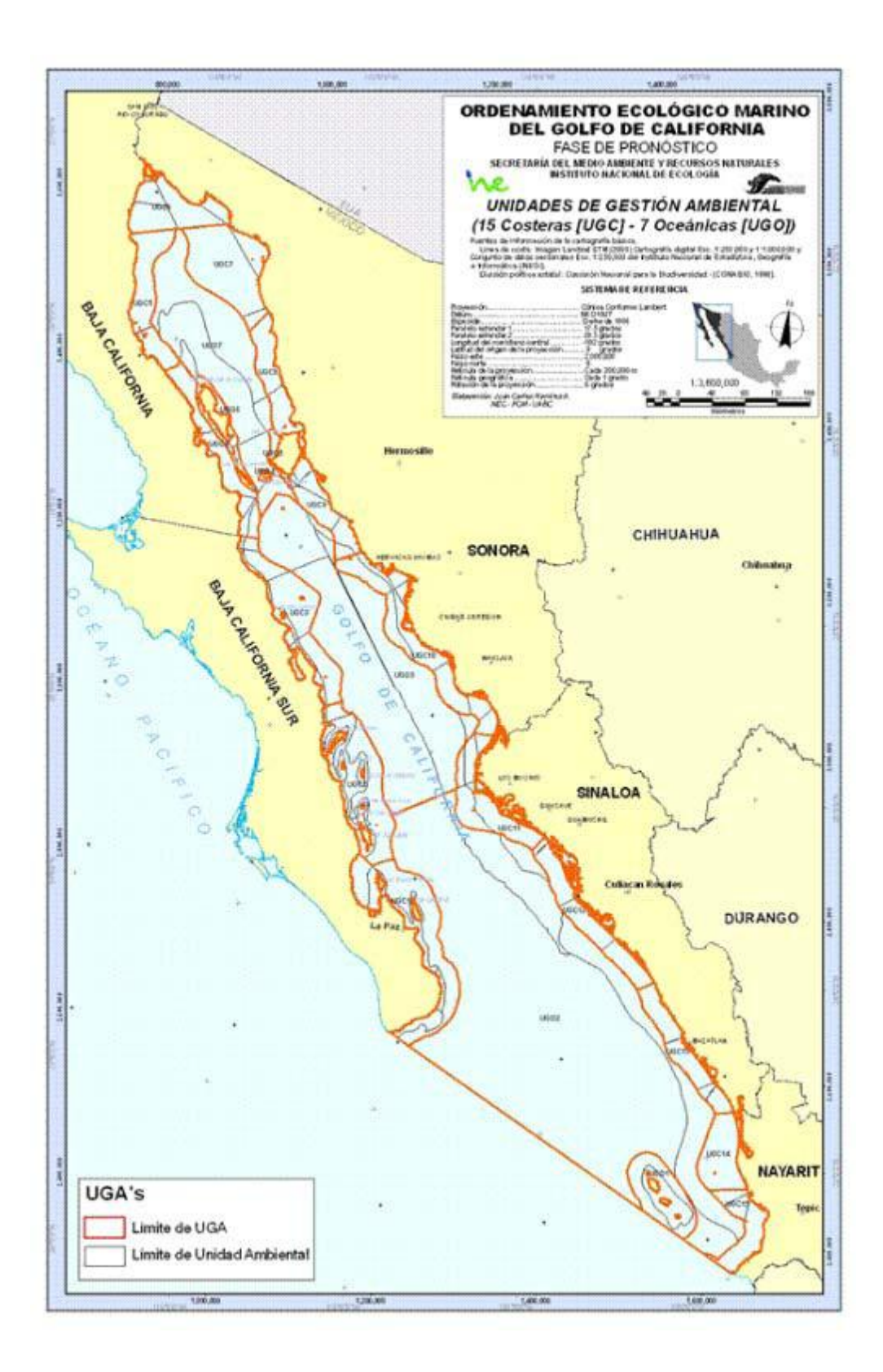